# Concur Expense: Standard Accounting Extract, Version 3 Specification

Last Revised: March 1, 2022

Applies to these SAP Concur solutions:

| X | Expense |
|---|---------|
|   | ☑ Drof  |

- ☑ Professional/Premium edition
- $\square$  Standard edition

#### □ Travel

- ☐ Professional/Premium edition
- ☐ Standard edition

#### ☐ Invoice

- ☐ Professional/Premium edition
- $\hfill\Box$  Standard edition

#### ☐ Request

- ☐ Professional/Premium edition
- □ Standard edition

# **Table of Contents**

| ndard Accounting Extract, Version 3                                     |   |
|-------------------------------------------------------------------------|---|
| Section 1: Permissions                                                  |   |
| Section 2: IMPORTANT - Two Import Guides                                |   |
| Security of Data                                                        |   |
| Extract File Contents                                                   |   |
| At What Point In Time is Data Saved for SAE Purposes?                   |   |
| Section 3: Text Case: Best Practice                                     |   |
| Section 4: Decimal Places: Best Practice                                |   |
| Section 5: Scheduling the SAE and Invoice Pay Extract Cycles            |   |
| Using the Is Emergency Check Run? Field to Expedite Payment in Invoice  |   |
| Section 6: File Header                                                  |   |
| Section 7: Detailed Transactions                                        |   |
| Batch Data                                                              |   |
| Employee Data                                                           |   |
| Report Data                                                             |   |
| Report Entry Data                                                       |   |
| Credit Card Data                                                        |   |
| Entry Location Data                                                     |   |
| Journal Entry Data                                                      |   |
| Car Mileage Data                                                        | 3 |
| Cash Advance Data                                                       | 3 |
| Allocation Data                                                         | 3 |
| Travel Allowance Data                                                   | 4 |
| VAT Tax Data                                                            | 4 |
| Assigned Travel Request Data                                            | 4 |
| Additional VAT Tax Data                                                 | 5 |
| Company Bill Statements Section                                         | 5 |
| Expense Pay Data                                                        | 5 |
| Employee Data                                                           | 5 |
| Employee Banking Data                                                   | 5 |
| Report Data                                                             |   |
| Cash Advance Data                                                       | 6 |
| Report Entry Data                                                       |   |
| VAT Tax Data                                                            |   |
| Request Data                                                            | 6 |
| Section 8: Appendix 1: Balance Due Management                           |   |
| Configuring the Balance Due Management Feature                          | 7 |
| Section 9: Appendix 2: Cash Advance Issuance Records                    | 7 |
| Application Extract for Cash Advance                                    | 7 |
| How The System Prioritizes When Offsetting ISSUED Balance From Multiple | • |
| Entries                                                                 | 7 |

# **Revision History**

| Notes / Comments / Changes                                                                                                    |  |  |  |  |
|----------------------------------------------------------------------------------------------------|--|--|--|--|
| Clarified that changes to Account Codes during the processing of a report do not automatically update in an expense report but instead retain their value at the time of creation of the expense in the report                                                                                                  |  |  |  |  |
| Minor changes:                                                                                                    |  |  |  |  |
| Correction from Numeric to Alphanumeric for several data fields                                                                                                    |  |  |  |  |
| <ul> <li>Correction to field name, column 145</li> <li>Correction to Data Type and Max Length, column 150</li> </ul>                                                                                                    |  |  |  |  |
| Updated the copyright year; no other changes; cover date not updated                                                                                                    |  |  |  |  |
|                                                                                                    |  |  |  |  |
| Functional change:  A DATE_FIELD now reflects the date when a report's payment status is updated from "Processing Payment/Ready for Extract" to "Paid/Extracted." The date will no longer reflect a payment status change from "Paid" to "Payment Confirmed," reducing confusion about the date value's origin. |  |  |  |  |
| Added this Revision History table row acknowledging a previous edit to this guide:                                                                                                    |  |  |  |  |
| Col #150 (CT_CREDIT_CARD_TRANSACTION.MERCHANT_REF_NUMBER) changed from numeric to alphanumeric                                                                                                    |  |  |  |  |
| Updated the copyright; added Concur to the cover page title; cover date not updated                                                                                                    |  |  |  |  |
| Minor change:  Col #150 (CT_CREDIT_CARD_TRANSACTION.MERCHANT_REF_NUM) changed to (CT_CREDIT_CARD_TRANSACTION.MERCHANT_REF_NUMBER)                                                                                                    |  |  |  |  |
| Added a note to Section 1: Permissions.                                                                                                    |  |  |  |  |
| Added an Important reference to the Description column for the <b>Payment Code</b> field (column 127).                                                                                                    |  |  |  |  |
| Renamed the Authorization Request check box to Request on the guide's title page.                                                                                                    |  |  |  |  |
| Minor change: Col #150 (CT_CREDIT_CARD_TRANSACTION.MERCHANT_REF_NUM) changed from 15 chars to 32 chars                                                                                                    |  |  |  |  |
| Updated the copyright; no other changes; cover date not updated                                                                                                    |  |  |  |  |
| Removed reference(s) to legacy Budget Insight feature. Clients who want to use budget functionality are recommended to implement the new Budget product that SAP Concur released last year.                                                                                                    |  |  |  |  |
| Added the Permissions section                                                                                                    |  |  |  |  |
|                                                                                                    |  |  |  |  |
| Updated the copyright; no other changes; cover date not updated                                                                                                    |  |  |  |  |
| Updated the copyright; no other changes; cover date not updated  Added the RR code to column 321                                                                                                    |  |  |  |  |
|                                                                                                    |  |  |  |  |

| Date              | Notes / Comments / Changes                                                                                                    |
|-------------------|----------------------------------------------------------------------------------------------------|
| April 6, 2018     | Changed the check boxes on the front cover; no other changes; cover date not updated                                                              |
| February 1, 2018  | Updated the footer; no other changes; cover date not updated                                                                                      |
| January 31, 2018  | Updated the copyright and cover; no other changes; cover date not updated                                                                         |
| October 14, 2017  | Updated sources for <b>Merchant Tax ID</b> field                                                                                                  |
| September 5, 2017 | Added 260, CT_ALLOCATION.IS_HIDDEN                                                                                                    |
| August 14, 2017   | Correction to information about Allocation fields as entered January 11 2017                                                                      |
| March 20, 2017    | Change Data Type for column 257 Funding Trace from Date to Character                                                                              |
| February 1, 2017  | Added information to the Appendix about how the system prioritizes when offsetting a Cash Advance issued balance against multiple expense entries |
| January 11, 2017  | Added note that the <b>Allocation</b> field is hidden when the entry is unallocated                                                               |
| July 6, 2016      | Corrections to selected fields                                                                                                    |
| June 17, 2016     | Addition a new field to VAT Tax Data section:  • CT_REPORT_ENTRY.MERCHANT_TAX_ID                                                                  |
| April 18, 2016    | Added information specifying when data types are saved: either on Save action or on actual time of extract generation                             |
|                   | Addition of two new fields to Report Data section:                                                                                                |
|                   | CT_REPORT.START_DATE                                                                                                    |
|                   | CT_REPORT.END_DATE                                                                                                    |
| February 19, 2016 | Clarified that these two fields are EFT / ACH, to facilitate searches for either EFT or ACH:                                                      |
|                   | CT_EMP_BANK_ACCOUNT.ACCOUNT_NUMBER                                                                                                    |
|                   | CT_EMP_BANK_ACCOUNT.ROUTING_NUMBER                                                                                                    |
| January 22, 2016  | Changed from book "chapters" to stand-alone guides; no content changes                                                                            |
| January 15, 2016  | Added information about the data types for the various fields; this process will take place over several months                                   |
| August 19, 2015   | Addition of:                                                                                                    |
|                   | Appendix 2: Cash Advance Issuance Records                                                                                                    |
|                   | The Report Entry XML Receipt Supplier Tax ID field in position 342                                                                                |
| June 26, 2015     | UUID field is a 36 character limit stored as Binary (16)                                                                                          |
| May 7, 2015       | Copyright and formatting changes; no other content changes                                                                                        |
| December 16, 2014 | New chapter for this manual                                                                                                    |

# **Standard Accounting Extract, Version 3**

**NOTE:** Multiple SAP Concur product versions and UI themes are available, so this content might contain images or procedures that do not precisely match your implementation. For example, when SAP Fiori UI themes are implemented, home page navigation is consolidated under the SAP Concur Home menu.

This extract is primarily used as the source of data that will ultimately be imported to the client General Ledger or Accounts Payable system. This feed, however, contains a wide range of data to accommodate a broad range of integration needs. The client will have to create a bridge program in order to capture the required data from this feed and import it to the financial system.

## **Section 1: Permissions**

A company administrator may or may not have the correct permissions to use this feature. The administrator may have limited permissions, for example, they can affect only certain groups and/or use only certain options (*view* but not *create* or *edit*).

If a company administrator needs to use this feature and does not have the proper permissions, they should contact the company's SAP Concur administrator.

Also, the administrator should be aware that some of the tasks described in this guide can be completed only by SAP Concur. In this case, the client must initiate a service request with SAP Concur support.

**NOTE:** The ability to download a Standard Accounting Extract (SAE) within the **Import/Export Administrator** tool is restricted for some users. For those with restricted access, the text "Restricted" (no link) displays in the **Download File** column.

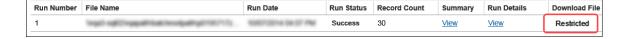

## **Section 2: IMPORTANT - Two Import Guides**

There are separate guides for the different versions of the extract:

Standard Accounting Extract, Version 2

Standard Accounting Extract, Version 3
 With additional Future Use and other fields.

Verify with Concur that you are using the proper extract guide.

## **Security of Data**

Data provided by the Concur to the client is encrypted in transit to prevent exposure of sensitive information.

#### **Extract File Contents**

The extract file contains the following:

- Batch Constants
- Employee Level Data
- Report Level Data
- Entry Level Data
- Credit Card Level Data
- Entry Level Data

- Journal Level Data
- Car Mileage Level Data
- Cash Advance Level Data
- Allocation Level Data
- Travel Allowance Level Data
- Tax Level Data

- Assigned Travel Request Level Data
- · Additional VAT Tax Level Data
- Company Bill Statement Level Data
- Expense Pay Level Data
- Employee Level Data

- Report Level Data
- Cash Advance Level Data
- Report Entry Level Data
- VAT Tax Level Data
- Request Level Data

All the different data elements are included in each row.

The extract file defaults to a .txt formatted file with | (Pipe) delimitation. If the extract definition is configured to generate multiple files, Expense will generate a .ZIP file containing multiple .txt files.

The specific data elements in the AP/GL file are listed below.

## At What Point In Time is Data Saved for SAE Purposes?

There are two actions that save extract data in the file. These actions are either upon Processor approval of the expense report, or on extraction of the report data when the job is run. Different data types (Batch, Report, etc.) update based one of these actions, but not both.

For this reason, it is important to understand which data types will retain changes based on the action you take:

- Changes to the data types listed below are saved at the point in time when the extract is generated:
  - ◆ File Header
  - Batch Data
  - Employee Data
- Changes to all other data types are saved when the expense report is approved by the Processor.
- Changes to the account code, however, are not saved but instead reflect the account code at the time of expense creation.

Since Employee data is saved on extraction, changes you make to this data type prior to extract do not need to be saved – they will be reflected in the client's financial system. Conversely, changes made to Report, Entry, Journal, and other data types will never be seen unless the report has been submitted by the traveler, approved by management (if required), and been approved by the Processor. A save action is performed on the report after the change but before extract – these data types do not auto-save when the data is extracted.

#### EXAMPLE

Assume an expense report with a Taxi expense approved by the Processor one week ago. The Taxi account code assignment is 123 and the report owner's Cost Center is ABC, all saved to the header and allocation at that time. One week later, and the Taxi account code is changed to 456 and the Cost Center to DEF.

The result of the extract given this scenario is that Account Code 123 and Cost Center ABC are retained. However, for all EMPLOYEE data types (the report owner's data), the new value of 456 is honored, meaning the report owner's Cost Center value is updated on extraction since that was that value at the time of extraction.

#### SPECIAL CASE - ACCOUNT CODES

Account codes present a special case as they are journal data and will *not* update after the point of expense creation. In the example above, the account code change is reflected on any expense added *after* the account code change, but not to the existing expense created before the change, under the "old" account code. This would mean a second Taxi expense would adopt the updated account code while the earlier Taxi expense would retain the earlier account code.

## **Section 3: Text Case: Best Practice**

The Import/Extract Administrator has the option of generating an output file for an extract.

If this is done it is best practice to select the As Entered option under **Text Case** in the **Add Output File** page as shown in the figure below:

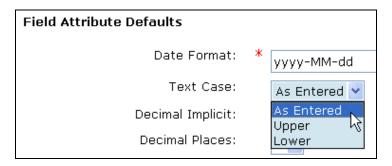

Doing this ensures that all characters are represented as entered and prevents arbitrary character selection where no lowercase or uppercase exists for a value entered in the extract. As an example, there is no uppercase equivalent of the German character "ß". If an uppercase rendering is requested using the Text Case option the system converts this to "SS", a two character field value that exceeds the field length and generates an error.

## Section 4: Decimal Places: Best Practice

Starting with Service Update 53 (March 2010) the decimal setting for all new companies is set to 4 (".0001") places beyond the decimal. All existing entities will not have this setting changed - this will apply only to those companies created following the SU53 release. This change applies to all amount-based fields.

The Import/Extract Administrator can view this setting in the **Decimal Places** field in the **Add Output File** page as shown in the figure below:

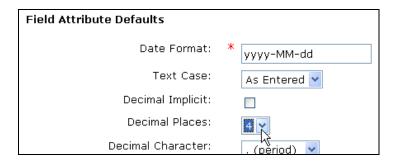

Refer to Implementation personnel for additional information about this change.

## Section 5: Scheduling the SAE and Invoice Pay Extract Cycles

Please note that Invoice Pay clients must choose a daily SAE schedule (not weekly). This is because Invoice Pay runs daily (it is the optimal payment frequency, and only available choice) and pay and extract cycles must be aligned to ensure no records are excluded from the extract.

## Using the Is Emergency Check Run? Field to Expedite Payment in Invoice

When a pending request that will be late for payment must be expedited within a 24-hour cycle, the client may draw on the use of the **Is Emergency Check Run?** check box field to do this. This field, available in **Invoice Admin** > **Forms & Fields**, is added to the Payment Request Header form, and optionally associated with an "Emergency" policy (as an example) so that, when selected, an attribute is added to the request denoting that rapid payment is required.

Now, the late request is queued, and the client may take advantage of the optional, additional extract job (Standard Payment Request Accounting Extract (Emergency)) that executes within the default 24-hour cycle, allowing rapid approval and extract so that a late payment found in the morning may result in a check-based payment to the vendor that afternoon.

This feature is in no way related to Invoice Pay – it is instead a payment feature for clients who do their own payments outside of Invoice Pay.

**NOTE:** The client may need to work with Concur Client Support to set up the Standard Payment Request Accounting Extract (Emergency) job run that supports this feature.

## **Section 6: File Header**

| Col # | Source<br>(table.column) | Description/Data Type/Format/Source                                                                                                    | Max<br>Length | Client Field Definition |
|-------|--------------------------|----------------------------------------------------------------------------------------------------|---------------|-------------------------|
| 1     | Constant                 | The value "EXTRACT" will be inserted into the first position of the extract. By having a constant in the file header, an extract file is always produced, even if there are no reports ready to be extracted.  Data type: Alphanumeric                              | 7             |                         |
| 2     | Batch Date               | Batch Date  Data type: Date  Format: yyyy-MM-dd                                                                                                    | 10            |                         |
| 3     | Record Count             | Count of the detail records in the file  Data type: Numeric  Source: Calculated when file is created                                                                                                    | 10            |                         |
| 4     | Journal Amount Total     | Total that sums all journal amount columns in the journal rows  Data type: Money  Format: Max 23 digits to the left of the decimal; max 8 digits to the right of the decimal; with a max of 23 digits for the entire field  Source: Calculated when file is created | 23            |                         |
| 5     | Batch ID                 | Batch ID  Data type: Numeric  Format: Starts with number 1 and increments sequentially                                                                                                    | 13            |                         |

## **Section 7: Detailed Transactions**

## **Batch Data**

| Col # | Source<br>(table.column)                                                              | Description / Data Type / Format / Source                |     | Client Field Definition |
|-------|---------------------------------------------------------------------------------------|----------------------------------------------------------|-----|-------------------------|
| 1     | 1 Constant The value "DETAIL" will be inserted into the first position of the extract |                                                          | 6   |                         |
|       |                                                                                       | Data type: Alphanumeric                                  |     |                         |
| 2     | BatchID                                                                               | Batch ID                                                 | 13  |                         |
|       |                                                                                       | Data type: Numeric                                       |     |                         |
|       |                                                                                       | Format: Starts with number 1 and increments sequentially |     |                         |
| 3     | BatchDate                                                                             | Batch Date                                               | 10  |                         |
|       |                                                                                       | Data type: Date                                          |     |                         |
|       |                                                                                       | Format: yyyy-MM-dd                                       |     |                         |
| 4     | SequenceNumber                                                                        | Line number of each detail row                           | n/a |                         |
|       |                                                                                       | Data type: Numeric                                       |     |                         |
|       |                                                                                       | Source: Calculated when file is created                  |     |                         |

**Employee Data** 

|       | y cc Butu                 |                    |                                                                                                    |               |                         |
|-------|---------------------------|--------------------|----------------------------------------------------------------------------------------------------|---------------|-------------------------|
| Col # | Source<br>(table.column)  | Field Name         | Description/Data Type/Format/Source                                                                                | Max<br>Length | Client Field Definition |
| 5     | CT_EMPLOYEE.<br>EMP_ID    | Employee ID        | Employee ID  Data type: Alphanumeric                                                                               | 48            |                         |
|       |                           |                    | <b>Format:</b> Employee ID often also serves as a vendor ID for AP systems or Payroll ID for Payroll integrations. |               |                         |
| 6     | CT_EMPLOYEE.<br>LAST_NAME | Employee Last Name | Employee last name <b>Data type:</b> Alphanumeric                                                                  | 32            |                         |

| Col # | Source<br>(table.column)                   | Field Name                         | Description/Data Type/Format/Source                                                                                                    | Max<br>Length | Client Field Definition |
|-------|--------------------------------------------|------------------------------------|----------------------------------------------------------------------------------------------------|---------------|-------------------------|
| 7     | CT_EMPLOYEE.<br>FIRST_NAME                 | Employee First Name                | Employee first name <b>Data type:</b> Alphanumeric                                                                                                    | 32            |                         |
| 8     | CT_EMPLOYEE.<br>MI                         | Middle Initial                     | Employee middle initial  Data type: Alphanumeric                                                                                                    | 1             |                         |
| 9     | CT_EMPLOYEE.<br>CUSTOM21                   | Employee Custom 21                 | Employee group ID  Data type: Custom field; client defined                                                                                                    | 48            |                         |
| 10    | CT_EMPLOYEE.<br>ORG_UNIT1                  | Employee Org Unit 1                | Employee Organization Unit Custom Value 1 <b>Data type:</b> Custom field; client defined                                                                                                    | 48            |                         |
| 11    | CT_EMPLOYEE.<br>ORG_UNIT2                  | Employee Org Unit 2                | Employee Organization Unit Custom Value 2 <b>Data type:</b> Custom field; client defined                                                                                                    | 48            |                         |
| 12    | CT_EMPLOYEE.<br>ORG_UNIT3                  | Employee Org Unit 3                | Employee Organization Unit Custom Value 3 <b>Data type:</b> Custom field; client defined                                                                                                    | 48            |                         |
| 13    | CT_EMPLOYEE.<br>ORG_UNIT4                  | Employee Org Unit 4                | Employee Organization Unit Custom Value 4 <b>Data type:</b> Custom field; client defined                                                                                                    | 48            |                         |
| 14    | CT_EMPLOYEE.<br>ORG_UNIT5                  | Employee Org Unit 5                | Employee Organization Unit Custom Value 5 <b>Data type:</b> Custom field; client defined                                                                                                    | 48            |                         |
| 15    | CT_EMPLOYEE.<br>ORG_UNIT6                  | Employee Org Unit 6                | Employee Organization Unit Custom Value 6 <b>Data type:</b> Custom field; client defined                                                                                                    | 48            |                         |
| 16    | CT_EMP_BANK_<br>ACCOUNT.ACCOUNT_<br>NUMBER | (EFT) / ACH Bank<br>Account Number | RESERVED for bank account number for electronic funds transfer  Data type: Alphanumeric  NOTE: For security purposes, this information will not be included unless specifically requested. This value is generally only visible to the employee in their profile. It may be populated by the employee directly into their profile or via employee import. | 100           |                         |

| Col # | Source<br>(table.column)         | Field Name                                      | Description/Data Type/Format/Source                                                                                                    | Max<br>Length | Client Field Definition |
|-------|----------------------------------|-------------------------------------------------|----------------------------------------------------------------------------------------------------|---------------|-------------------------|
| 17    | CT_EMP_BANK_<br>ACCOUNT.ROUTING_ | (EFT) / ACH Bank<br>Routing Number              | RESERVED for bank routing number for electronic funds transfer                                                                                                    | 100           |                         |
|       | NUMBER                           |                                                 | Data type: Alphanumeric                                                                                                    |               |                         |
|       |                                  |                                                 | NOTE: For security purposes, this information will not be included unless specifically requested. This value is generally only visible to the employee in their profile. It may be populated by the employee directly into their profile or via employee import. |               |                         |
| 18    | AMT_NET_TAX_TOTAL_<br>RECLAIM    | Journal Net of Total<br>Adjusted Reclaim<br>Tax | This is the Gross Journal amount subtracting reclaimable tax. Or the Net Journal amount adding non-reclaimable tax. <b>NOTE:</b> Calculated at the time the field is generated.                                                                                  | 23            |                         |
|       |                                  |                                                 | Data type: Money                                                                                                    |               |                         |
|       |                                  |                                                 | <b>Format:</b> Max 23 digits to the left of the decimal; max 8 digits to the right of the decimal; with a max of 23 digits for the entire field                                                                                                    |               |                         |

**NOTE:** Employee data in the system that describes an individual's accounting information or other organizational data is copied to the report and / or line item level. Therefore, it is not extracted from the employee level. This data is stored in the org unit and custom fields noted below at the report and entry level.

## **Report Data**

| <del>p</del> | Report Data                |                                         |                                                                                                    |               |                         |  |  |  |
|--------------|----------------------------|-----------------------------------------|----------------------------------------------------------------------------------------------------|---------------|-------------------------|--|--|--|
| Col #        | Source<br>(table.column)   | Field Name                              | Description/Data Type/Format/Source                                                                               | Max<br>Length | Client Field Definition |  |  |  |
| 19           | CT_REPORT.                 | Report ID                               | Report ID                                                                                                    | 32            |                         |  |  |  |
|              | REPORT_ID                  |                                         | 32 character varchar – refer to Report Key (below) if a smaller numeric unique identifier is required.            |               |                         |  |  |  |
|              |                            |                                         | Data type: Alphanumeric                                                                                           |               |                         |  |  |  |
|              |                            |                                         | <b>Format:</b> Guaranteed to be unique. Often used as a voucher number when integrating to AP systems.            |               |                         |  |  |  |
| 20           | CT_REPORT.<br>RPT_KEY      | Report Key                              | Report key on the report – unique id generated by the system                                                      | 48            |                         |  |  |  |
|              |                            |                                         | Data type: Numeric                                                                                                |               |                         |  |  |  |
|              |                            |                                         | <b>Format:</b> Alternative to the report ID. Smaller value. Starts with 1 and increments with each expense report |               |                         |  |  |  |
| 21           | CT_LEDGER.                 | Ledger Code                             | External accounting system ID                                                                                     | 20            |                         |  |  |  |
|              | LEDGER_CODE                |                                         | Data type: Alphanumeric                                                                                           |               |                         |  |  |  |
| 22           | CT_CURRENCY.<br>ALPHA_CODE | Employee Default<br>Currency Alpha Code | Reimbursement currency in ISO alpha format                                                                        | 3             |                         |  |  |  |
|              |                            |                                         | Data type: Alphanumeric                                                                                           |               |                         |  |  |  |
|              |                            |                                         | Format: 3-character alpha code                                                                                    |               |                         |  |  |  |
| 23           | CT_COUNTRY_LANG.           | Report Home<br>Country Name             | Home country name (localized for ledger language) for this employee                                               | 64            |                         |  |  |  |
|              |                            |                                         | Data type: Alphanumeric                                                                                           |               |                         |  |  |  |
| 24           | CT_REPORT.<br>SUBMIT_DATE  | Report Submit Date                      | Date/Time the employee submitted the report for approval                                                          | 10            |                         |  |  |  |
|              |                            |                                         | Data type: Date                                                                                                   |               |                         |  |  |  |
|              |                            |                                         | Format: yyyy-MM-dd                                                                                                |               |                         |  |  |  |

| Col # | Source<br>(table.column)                   | Field Name                        | Description/Data Type/Format/Source                                                                                                    | Max<br>Length | Client Field Definition |
|-------|--------------------------------------------|-----------------------------------|----------------------------------------------------------------------------------------------------|---------------|-------------------------|
| 25    | CT_REPORT.<br>USER_DEFINED_DATE            | Report User Defined<br>Date       | Custom date/time specified by user  Data type: Date  Format: yyyy-MM-dd                                                                                                    | 10            |                         |
| 26    | CT_REPORT. RPT_PAYMENT_ PROCESSING_DATE    | Report Payment<br>Processing Date | The date that the report completed all approvals and was ready to be extracted for payment  Data type: Date  Format: yyyy-MM-dd                                                        | 10            |                         |
| 27    | CT_REPORT.<br>NAME                         | Report Name                       | Report name assigned by employee <b>Data type:</b> Alphanumeric                                                                                                    | 40            |                         |
| 28    | CT_REPORT.<br>IMAGE_REQUIRED               | Report Image<br>Required Flag     | If Y, then this report met the criteria to require an image to be sent.  Data type: Alphanumeric  Format: Y/N                                                                          | 1             |                         |
| 29    | CT_REPORT.<br>HAS_VAT_ENTRY                | Report Has VAT<br>Entry           | If Y, then this report has at least one expense with VAT data  Data type: Alphanumeric  Format: Y/N                                                                                    | 1             |                         |
| 30    | CT_REPORT.<br>HAS_TA_ENTRY                 | Report Has TA Entry               | If Y, then this report has at least one expense with travel allowance data  Data type: Alphanumeric  Format: Y/N                                                                       | 1             |                         |
| 31    | CT_REPORT_VIEW.<br>TOTAL_POSTED_<br>AMOUNT | Report Total Posted<br>Amount     | Report Total Posted amount  Data type: Money  Format: Max 23 digits to the left of the decimal; max 8 digits to the right of the decimal; with a max of 23 digits for the entire field | 23            |                         |

| Col # | Source<br>(table.column)            | Field Name                          | Description/Data Type/Format/Source                                                                                                    | Max<br>Length | Client Field Definition |
|-------|-------------------------------------|-------------------------------------|----------------------------------------------------------------------------------------------------|---------------|-------------------------|
| 32    | CT_REPORT_VIEW.                     | Report Total                        | Report Total Approved amount                                                                                                    | 23            |                         |
|       | TOTAL_APPROVED_<br>AMOUNT           | Approved Amount                     | Data type: Money                                                                                                    |               |                         |
|       | AMOUNT                              |                                     | <b>Format:</b> Max 23 digits to the left of the decimal; max 8 digits to the right of the decimal; with a max of 23 digits for the entire field                                                                                                   |               |                         |
| 33    | CT_POLICY_LANG.                     | Report Policy Name                  | Report Policy Name                                                                                                    | 64            |                         |
|       | NAME                                |                                     | Data type: Alphanumeric                                                                                                    |               |                         |
| 34    | CT_REPORT_ENTRY.<br>BUDGET_ACCRUAL_ | Report Entry Budget<br>Accrual Date | <b>NOTE:</b> Exposed to clients who have purchased Budget.                                                                                                    | 10            |                         |
|       | DATE                                |                                     | The date entered by the Budget Approver on the entry. This may or may not be different than the transaction date.                                                                                                    |               |                         |
|       |                                     |                                     | Data type: Date                                                                                                    |               |                         |
|       |                                     |                                     | Format: yyyy-MM-dd                                                                                                    |               |                         |
| 35    | CT_REPORT.<br>ORG_UNIT_1            | Report Org Unit 1                   | Organizational data for this employee. This data is copied from the CT_EMPLOYEE Org Unit Fields. Data is recorded at the report level in case an employee organizational data changes over time, such as a transfer to a different business unit. | 48            |                         |
|       |                                     |                                     | Data type: Custom field; client defined                                                                                                    |               |                         |
|       |                                     |                                     | <b>Format:</b> The first segment in the fully qualified GL string should use Org Unit 1.                                                                                                    |               |                         |
| 36    | CT_REPORT.                          | Report Org Unit 2                   | Data type: Custom field; client defined                                                                                                    | 48            |                         |
|       | ORG_UNIT_2                          |                                     | <b>Format:</b> The second segment in the fully qualified GL string should use Org Unit 2, except the natural account field; the natural account data is stored in column 167                                                                      |               |                         |

| Col # | Source<br>(table.column) | Field Name        | Description/Data Type/Format/Source                                                                                                    | Max<br>Length | Client Field Definition |
|-------|--------------------------|-------------------|----------------------------------------------------------------------------------------------------|---------------|-------------------------|
| 37    | CT_REPORT.<br>ORG_UNIT_3 | Report Org Unit 3 | <b>Pota type:</b> Custom field; client defined <b>Format:</b> The third segment (if necessary) in the fully qualified GL string should use Org Unit 3, except the natural account field; the natural account data is stored in column 167  | 48            |                         |
| 38    | CT_REPORT.<br>ORG_UNIT_4 | Report Org Unit 4 | <b>Pata type:</b> Custom field; client defined <b>Format:</b> The fourth segment (if necessary) in the fully qualified GL string should use Org Unit 4, except the natural account field; the natural account data is stored in column 167 | 48            |                         |
| 39    | CT_REPORT.<br>ORG_UNIT_5 | Report Org Unit 5 | <b>Pata type:</b> Custom field; client defined <b>Format:</b> The fifth segment (if necessary) in the fully qualified GL string should use Org Unit 5, except the natural account field; the natural account data is stored in column 167  | 48            |                         |
| 40    | CT_REPORT.<br>ORG_UNIT_6 | Report Org Unit 6 | <b>Pota type:</b> Custom field; client defined <b>Format:</b> The sixth segment (if necessary) in the fully qualified GL string should use Org Unit 6, except the natural account field; the natural account data is stored in column 167  | 48            |                         |

| Col # | Source<br>(table.column) | Field Name      | Description/Data Type/Format/Source                                                                                                    | Max<br>Length | Client Field Definition |
|-------|--------------------------|-----------------|----------------------------------------------------------------------------------------------------|---------------|-------------------------|
| 41    | CT_REPORT.<br>CUSTOM1    | Report Custom 1 | When the custom fields are also employed on the employee record for accounting data, these fields are copied to the report level. Data is recorded at the report level for reporting purposes. In the event an employee's organizational data changes over time. This ensures that the point in time accounting data for an expense report is accurate and not changed in the future if employee data is changed. | 48            |                         |
|       |                          |                 | <b>Pota type:</b> Custom field; client defined  Format: The seventh segment (if necessary) in the fully qualified GL string should use Custom1, except the natural account field; the natural account data is stored in column 167                                                                                                    |               |                         |
| 42    | CT_REPORT.<br>CUSTOM2    | Report Custom 2 | <b>Pota type:</b> Custom field; client defined <b>Format:</b> The eight segment (if necessary) in the fully qualified GL string should use Custom2, except the natural account field; the natural account data is stored in column 167                                                                                                    | 48            |                         |
| 43    | CT_REPORT.<br>CUSTOM3    | Report Custom 3 | <b>Data type:</b> Custom field; client defined Value copied down from Employee Custom field of the corresponding number.                                                                                                    | 48            |                         |
| 44    | CT_REPORT.<br>CUSTOM4    | Report Custom 4 | <b>Data type:</b> Custom field; client defined Value copied down from Employee Custom field of the corresponding number.                                                                                                    | 48            |                         |
| 45    | CT_REPORT.<br>CUSTOM5    | Report Custom 5 | <b>Data type:</b> Custom field; client defined Value copied down from Employee Custom field of the corresponding number.                                                                                                    | 48            |                         |

| Col # | Source<br>(table.column) | Field Name       | Description/Data Type/Format/Source                                                                                      | Max<br>Length | Client Field Definition |
|-------|--------------------------|------------------|----------------------------------------------------------------------------------------------------|---------------|-------------------------|
| 46    | CT_REPORT.<br>CUSTOM6    | Report Custom 6  | <b>Data type:</b> Custom field; client defined Value copied down from Employee Custom field of the corresponding number. | 48            |                         |
| 47    | CT_REPORT.<br>CUSTOM7    | Report Custom 7  | <b>Data type:</b> Custom field; client defined Value copied down from Employee Custom field of the corresponding number. | 48            |                         |
| 48    | CT_REPORT.<br>CUSTOM8    | Report Custom 8  | <b>Data type:</b> Custom field; client defined Value copied down from Employee Custom field of the corresponding number. | 48            |                         |
| 49    | CT_REPORT.<br>CUSTOM9    | Report Custom 9  | <b>Data type:</b> Custom field; client defined Value copied down from Employee Custom field of the corresponding number. | 48            |                         |
| 50    | CT_REPORT.<br>CUSTOM10   | Report Custom 10 | <b>Data type:</b> Custom field; client defined Value copied down from Employee Custom field of the corresponding number. | 48            |                         |
| 51    | CT_REPORT.<br>CUSTOM11   | Report Custom 11 | <b>Data type:</b> Custom field; client defined Value copied down from Employee Custom field of the corresponding number. | 48            |                         |
| 52    | CT_REPORT.<br>CUSTOM12   | Report Custom 12 | <b>Data type:</b> Custom field; client defined Value copied down from Employee Custom field of the corresponding number. | 48            |                         |
| 53    | CT_REPORT.<br>CUSTOM13   | Report Custom 13 | <b>Data type:</b> Custom field; client defined Value copied down from Employee Custom field of the corresponding number. | 48            |                         |
| 54    | CT_REPORT.<br>CUSTOM14   | Report Custom 14 | <b>Data type:</b> Custom field; client defined Value copied down from Employee Custom field of the corresponding number. | 48            |                         |

| Col # | Source<br>(table.column) | Field Name       | Description/Data Type/Format/Source                                                                                                    | Max<br>Length | Client Field Definition |
|-------|--------------------------|------------------|----------------------------------------------------------------------------------------------------|---------------|-------------------------|
| 55    | CT_REPORT.<br>CUSTOM15   | Report Custom 15 | <b>Data type:</b> Custom field; client defined Value copied down from Employee Custom field of the corresponding number.                                                                                | 48            |                         |
| 56    | CT_REPORT.<br>CUSTOM16   | Report Custom 16 | <b>Data type:</b> Custom field; client defined Value copied down from Employee Custom field of the corresponding number.                                                                                | 48            |                         |
| 57    | CT_REPORT.<br>CUSTOM17   | Report Custom 17 | (CES Standard – Copy of AP Vendor ID) <b>Data type:</b> Custom field; client defined <b>Format:</b> Copies down from Employee Custom17. Used in cases when Employee ID is not used as the AP Vendor ID. | 48            |                         |
| 58    | CT_REPORT.<br>CUSTOM18   | Report Custom 18 | <b>Data type:</b> Custom field; client defined Value copied down from Employee Custom field of the corresponding number.                                                                                | 48            |                         |
| 59    | CT_REPORT.<br>CUSTOM19   | Report Custom 19 | <b>Data type:</b> Custom field; client defined Value copied down from Employee Custom field of the corresponding number.                                                                                | 48            |                         |
| 60    | CT_REPORT.<br>CUSTOM20   | Report Custom 20 | <b>Data type:</b> Custom field; client defined Value copied down from Employee Custom field of the corresponding number.                                                                                | 48            |                         |

**Report Entry Data** 

| Col # | Source<br>(table.column)    | Field Name      | Description/Data Type/Format/Source         | Max<br>Length | Client Field Definition |
|-------|-----------------------------|-----------------|---------------------------------------------|---------------|-------------------------|
| 61    | CT_REPORT_ENTRY.<br>RPE_KEY | Report Entry Id | Report entry unique key  Data type: Numeric | 13            |                         |

| Col # | Source<br>(table.column)          | Field Name                          | Description/Data Type/Format/Source                                                                                            | Max<br>Length | Client Field Definition |
|-------|-----------------------------------|-------------------------------------|----------------------------------------------------------------------------------------------------|---------------|-------------------------|
| 62    | CT_REPORT_ENTRY.                  | Report Entry                        | Indicates the type of expense entry:                                                                                           | 3             |                         |
|       | TRANSACTION_TYPE                  | Transaction Type                    | <ul> <li>REG = Regular, non-itemized or<br/>allocated entry</li> </ul>                                                         |               |                         |
|       |                                   |                                     | CHD = Child entry for itemization                                                                                              |               |                         |
|       |                                   |                                     | Parent entries (the top-level itemized or allocated entry that includes child entries) are not included.                       |               |                         |
|       |                                   |                                     | Data type: Alphanumeric                                                                                                    |               |                         |
| 63    | CT_EXPENSE_TYPE_                  | Report Entry                        | Expense type name                                                                                                    | 64            |                         |
|       | LANG.NAME                         | Expense Type Name                   | Data type: Alphanumeric                                                                                                    |               |                         |
| 64    |                                   |                                     | Date that this expense was incurred (when the money was spent or credit card receipt date)                                     | 10            |                         |
|       |                                   |                                     | Data type: Date                                                                                                    |               |                         |
|       |                                   |                                     | Format: yyyy-MM-dd                                                                                                    |               |                         |
| 65    | CT_CURRENCY.<br>ALPHA_CODE        | Report Entry<br>Currency Alpha Code | Currency ISO alpha code for the spend currency if not an imported credit card or the invoice currency if this is a credit card | 3             |                         |
|       |                                   |                                     | Data type: Alphanumeric                                                                                                    |               |                         |
|       |                                   |                                     | Format: 3-character alpha code                                                                                                 |               |                         |
| 66    | CT_REPORT_ENTRY.<br>EXCHANGE_RATE | Report Entry<br>Exchange Rate       | Rate used to convert from the report entry (spend) currency to the report (reimbursement) currency                             | 23            |                         |
|       |                                   |                                     | Data type: Numeric                                                                                                    |               |                         |
| 67    | CT_REPORT_ENTRY.                  | Report Entry                        | Either:                                                                                                    | 1             |                         |
|       | EXCHANGE_RATE_ DIRECTION          | Exchange Rate Direction             | M = Multiply                                                                                                    |               |                         |
|       |                                   | 2 0001011                           | • D = Divide                                                                                                    |               |                         |
|       |                                   |                                     | Data type: Alphanumeric                                                                                                    |               |                         |

18

| Col # | Source<br>(table.column)             | Field Name                            | Description/Data Type/Format/Source                                                   | Max<br>Length | Client Field Definition |
|-------|--------------------------------------|---------------------------------------|---------------------------------------------------------------------------------------|---------------|-------------------------|
| 68    | CT_REPORT_ENTRY.<br>IS_PERSONAL      | Report Entry Is<br>Personal Flag      | Flag to indicate if this expense line is a personal amount                            | 1             |                         |
|       |                                      |                                       | Data type: Alphanumeric                                                               |               |                         |
|       |                                      |                                       | Format: Y/N                                                                           |               |                         |
| 69    | CT_REPORT_ENTRY. DESCRIPTION         | Report Entry<br>Description           | Expense description as entered by the employee                                        | 64            |                         |
|       |                                      |                                       | Data type: Alphanumeric                                                               |               |                         |
| 70    | CT_LIST_ITEM_LANG.                   | Report Entry Vendor                   | Vendor name                                                                           | 64            |                         |
|       | VALUE                                | Name                                  | Data type: Alphanumeric                                                               |               |                         |
| 71    | CT_REPORT_ENTRY.                     | Report Entry Vendor                   | Vendor description                                                                    | 64            |                         |
|       | VENDOR_DESCRIPTION                   | Description                           | Data type: Alphanumeric                                                               |               |                         |
| 72    | CT_REPORT_ENTRY.<br>RECEIPT_RECEIVED | Report Entry Receipt<br>Received Flag | If Y, then this entry has been marked as reviewed by a processor                      | 1             |                         |
|       |                                      |                                       | Data type: Alphanumeric                                                               |               |                         |
|       |                                      |                                       | Format: Y/N                                                                           |               |                         |
| 73    | CT_REPORT_ENTRY.                     | Report Entry Receipt                  | One of these:                                                                         | 1             |                         |
|       | RECEIPT_TYPE                         | Туре                                  | T = Tax receipt                                                                       |               |                         |
|       |                                      |                                       | • R = Regular receipt                                                                 |               |                         |
|       |                                      |                                       | N = No receipt                                                                        |               |                         |
|       |                                      |                                       | Data type: Alphanumeric                                                               |               |                         |
| 74    | TOTAL_EMPLOYEE_<br>ATTENDEE          | Total Employee<br>Attendee            | Number of attendees that were type<br>Employee or This Employee (count includes both) | 23            |                         |
|       |                                      |                                       | Data type: Numeric                                                                    |               |                         |
|       |                                      |                                       | <b>Source:</b> Calculated at time file is generated                                   |               |                         |
| 75    | TOTAL_SPOUSE_<br>ATTENDEE            | Total Spouse<br>Attendee              | Number of attendees that were type<br>Spouse                                          | 23            |                         |
|       |                                      |                                       | Data type: Numeric                                                                    |               |                         |
|       |                                      |                                       | <b>Source:</b> Calculated at time file is generated                                   |               |                         |

| Col # | Source<br>(table.column)       | Field Name                       | Description/Data Type/Format/Source                                                                                                    | Max<br>Length | Client Field Definition |
|-------|--------------------------------|----------------------------------|----------------------------------------------------------------------------------------------------|---------------|-------------------------|
| 76    | TOTAL_BUSINESS_<br>ATTENDEE    | Total Business<br>Attendee       | Number of attendees that were type<br>Business Guest                                                                                              | 23            |                         |
|       |                                |                                  | Data type: Numeric                                                                                                    |               |                         |
|       |                                |                                  | <b>Source:</b> Calculated at time file is generated                                                                                               |               |                         |
| 77    | CT_REPORT_ENTRY.<br>ORG_UNIT_1 | Report Entry Org<br>Unit 1       | Organization level data as entered/ updated on the report entry                                                                                   | 48            |                         |
|       |                                |                                  | Data type: Custom field; client defined                                                                                                    |               |                         |
|       |                                |                                  | <b>Format:</b> Can be set to copy down from the employee or report level. This data is applicable at the entry level in cross charging scenarios. |               |                         |
| 78    | CT_REPORT_ENTRY.               | Report Entry Org                 | Data type: Custom field; client defined                                                                                                    | 48            |                         |
|       | ORG_UNIT_2                     | Unit 2                           | <b>Format:</b> Can be set to copy down from the employee or report level. This data is applicable at the entry level in cross charging scenarios. |               |                         |
| 79    | CT_REPORT_ENTRY.               | T_REPORT_ENTRY. Report Entry Org | Data type: Custom field; client defined                                                                                                    | 48            |                         |
|       | ORG_UNIT_3                     | Unit 3                           | <b>Format:</b> Can be set to copy down from the employee or report level. This data is applicable at the entry level in cross charging scenarios. |               |                         |
| 80    | CT_REPORT_ENTRY.               | Report Entry Org                 | Data type: Custom field; client defined                                                                                                    | 48            |                         |
|       | ORG_UNIT_4                     | Unit 4                           | <b>Format:</b> Can be set to copy down from the employee or report level. This data is applicable at the entry level in cross charging scenarios. |               |                         |
| 81    | CT_REPORT_ENTRY.               | Report Entry Org                 | Data type: Custom field; client defined                                                                                                    | 48            |                         |
|       | ORG_UNIT_5                     |                                  | <b>Format:</b> Can be set to copy down from the employee or report level. This data is applicable at the entry level in cross charging scenarios. |               |                         |

| Col # | Source<br>(table.column) | Field Name                                                                                                    | Description/Data Type/Format/Source                                                                                                    | Max<br>Length | Client Field Definition |
|-------|--------------------------|----------------------------------------------------------------------------------------------------|----------------------------------------------------------------------------------------------------|---------------|-------------------------|
| 82    | CT_REPORT_ENTRY.         | Report Entry Org                                                                                                    | Data type: Custom field; client defined                                                                                                    | 48            |                         |
|       | ORG_UNIT_6               | Unit 6                                                                                                    | <b>Format:</b> Can be set to copy down from the employee or report level. This data is applicable at the entry level in cross charging scenarios. |               |                         |
| 83    | CT_REPORT_ENTRY.         | Report Entry                                                                                                    | Data type: Custom field; client defined                                                                                                    | 48            |                         |
|       | CUSTOM1                  | Custom 1                                                                                                    | <b>Format:</b> Entry custom fields, if not storing organizational data or defined as a standard, are used for any client specific purpose.        |               |                         |
| 84    | CT_REPORT_ENTRY.         | Report Entry                                                                                                    | Data type: Custom field; client defined                                                                                                    | 48            |                         |
|       | CUSTOM2                  | Custom 2                                                                                                    | <b>Format:</b> Entry custom fields, if not storing organizational data or defined as a standard, are used for any client specific purpose.        |               |                         |
| 85    | CT_REPORT_ENTRY.         | Report Entry                                                                                                    | Data type: Custom field; client defined                                                                                                    | 48            |                         |
|       | CUSTOM3                  | Custom 3                                                                                                    | <b>Format:</b> Entry custom fields, if not storing organizational data or defined as a standard, are used for any client specific purpose.        |               |                         |
| 86    | CT_REPORT_ENTRY.         | Report Entry                                                                                                    | Data type: Custom field; client defined                                                                                                    | 48            |                         |
|       | CUSTOM4                  | Custom 4                                                                                                    | <b>Format:</b> Entry custom fields, if not storing organizational data or defined as a standard, are used for any client specific purpose.        |               |                         |
| 87    | CT_REPORT_ENTRY.         | Report Entry                                                                                                    | Data type: Custom field; client defined                                                                                                    | 48            |                         |
|       | CUSTOM5                  | USTOM5  Custom 5  Format: Entry custom fields, if not storing organizational data or defined as a standard, are used for any client specific purpose. |                                                                                                    |               |                         |

| Col # | Source<br>(table.column)     | Field Name                | Description/Data Type/Format/Source                                                                                                    | Max<br>Length | Client Field Definition |
|-------|------------------------------|---------------------------|----------------------------------------------------------------------------------------------------|---------------|-------------------------|
| 88    | CT_REPORT_ENTRY.<br>CUSTOM6  | Report Entry<br>Custom 6  | <b>Data type:</b> Custom field; client defined <b>Format:</b> Entry custom fields, if not storing organizational data or defined as a standard, are used for any client specific purpose. | 48            |                         |
| 89    | CT_REPORT_ENTRY.<br>CUSTOM7  | Report Entry<br>Custom 7  | <b>Data type:</b> Custom field; client defined <b>Format:</b> Entry custom fields, if not storing organizational data or defined as a standard, are used for any client specific purpose. | 48            |                         |
| 90    | CT_REPORT_ENTRY.<br>CUSTOM8  | Report Entry<br>Custom 8  | <b>Data type:</b> Custom field; client defined <b>Format:</b> Entry custom fields, if not storing organizational data or defined as a standard, are used for any client specific purpose. | 48            |                         |
| 91    | CT_REPORT_ENTRY.<br>CUSTOM9  | Report Entry<br>Custom 9  | <b>Pota type:</b> Custom field; client defined <b>Format:</b> Entry custom fields, if not storing organizational data or defined as a standard, are used for any client specific purpose. | 48            |                         |
| 92    | CT_REPORT_ENTRY.<br>CUSTOM10 | Report Entry<br>Custom 10 | (CES Standard – Project) <b>Data type:</b> Custom field; client defined                                                                                                    | 48            |                         |
| 93    | CT_REPORT_ENTRY.<br>CUSTOM11 | Report Entry<br>Custom 11 | <b>Data type:</b> Custom field; client defined <b>Format:</b> Entry custom fields, if not storing organizational data or defined as a standard, are used for any client specific purpose. | 48            |                         |
| 94    | CT_REPORT_ENTRY.<br>CUSTOM12 | Report Entry<br>Custom 12 | <b>Data type:</b> Custom field; client defined <b>Format:</b> Entry custom fields, if not storing organizational data or defined as a standard, are used for any client specific purpose. | 48            |                         |

22

| Col # | Source<br>(table.column)     | Field Name                | Description/Data Type/Format/Source                                                                                                    | Max<br>Length | Client Field Definition |
|-------|------------------------------|---------------------------|----------------------------------------------------------------------------------------------------|---------------|-------------------------|
| 95    | CT_REPORT_ENTRY.<br>CUSTOM13 | Report Entry<br>Custom 13 | <b>Data type:</b> Custom field; client defined <b>Format:</b> Entry custom fields, if not storing                                          | 48            |                         |
|       |                              |                           | organizational data or defined as a standard, are used for any client specific purpose.                                                    |               |                         |
| 96    | CT_REPORT_ENTRY.             | Report Entry              | Data type: Custom field; client defined                                                                                                    | 48            |                         |
|       | CUSTOM14                     | Custom 14                 | <b>Format:</b> Entry custom fields, if not storing organizational data or defined as a standard, are used for any client specific purpose. |               |                         |
| 97    | CT_REPORT_ENTRY.             | Report Entry              | Data type: Custom field; client defined                                                                                                    | 48            |                         |
|       | CUSTOM15                     | Custom 15                 | <b>Format:</b> Entry custom fields, if not storing organizational data or defined as a standard, are used for any client specific purpose. |               |                         |
| 98    | CT_REPORT_ENTRY.             | Report Entry              | Data type: Custom field; client defined                                                                                                    | 48            |                         |
|       | CUSTOM16                     | Custom 16                 | <b>Format:</b> Entry custom fields, if not storing organizational data or defined as a standard, are used for any client specific purpose. |               |                         |
| 99    | CT_REPORT_ENTRY.             | Report Entry              | Data type: Custom field; client defined                                                                                                    | 48            |                         |
|       | CUSTOM17                     | Custom 17                 | <b>Format:</b> Entry custom fields, if not storing organizational data or defined as a standard, are used for any client specific purpose. |               |                         |
| 100   | CT_REPORT_ENTRY.             | Report Entry              | Data type: Custom field; client defined                                                                                                    | 48            |                         |
|       | CUSTOM18                     |                           | <b>Format:</b> Entry custom fields, if not storing organizational data or defined as a standard, are used for any client specific purpose. |               |                         |

| Col # | Source<br>(table.column)     | Field Name                | Description/Data Type/Format/Source                                                                                                    | Max<br>Length | Client Field Definition |
|-------|------------------------------|---------------------------|----------------------------------------------------------------------------------------------------|---------------|-------------------------|
| 101   | CT_REPORT_ENTRY.<br>CUSTOM19 | Report Entry<br>Custom 19 | <b>Data type:</b> Custom field; client defined <b>Format:</b> Entry custom fields, if not storing organizational data or defined as a standard, are used for any client specific purpose. | 48            |                         |
| 102   | CT_REPORT_ENTRY.<br>CUSTOM20 | Report Entry<br>Custom 20 | Data type: Custom field; client defined Format: Entry custom fields, if not storing organizational data or defined as a standard, are used for any client specific purpose.               | 48            |                         |
| 103   | CT_REPORT_ENTRY.<br>CUSTOM21 | Report Entry<br>Custom 21 | <b>Data type:</b> Custom field; client defined <b>Format:</b> Entry custom fields, if not storing organizational data or defined as a standard, are used for any client specific purpose. | 48            |                         |
| 104   | CT_REPORT_ENTRY.<br>CUSTOM22 | Report Entry<br>Custom 22 | <b>Data type:</b> Custom field; client defined <b>Format:</b> Entry custom fields, if not storing organizational data or defined as a standard, are used for any client specific purpose. | 48            |                         |
| 105   | CT_REPORT_ENTRY.<br>CUSTOM23 | Report Entry<br>Custom 23 | <b>Data type:</b> Custom field; client defined <b>Format:</b> Entry custom fields, if not storing organizational data or defined as a standard, are used for any client specific purpose. | 48            |                         |
| 106   | CT_REPORT_ENTRY.<br>CUSTOM24 | Report Entry<br>Custom 24 | <b>Data type:</b> Custom field; client defined <b>Format:</b> Entry custom fields, if not storing organizational data or defined as a standard, are used for any client specific purpose. | 48            |                         |

| Col # | Source<br>(table.column)     | Field Name                | Description/Data Type/Format/Source                                                                                                    | Max<br>Length | Client Field Definition |
|-------|------------------------------|---------------------------|----------------------------------------------------------------------------------------------------|---------------|-------------------------|
| 107   | CT_REPORT_ENTRY.<br>CUSTOM25 | Report Entry<br>Custom 25 | <b>Data type:</b> Custom field; client defined <b>Format:</b> Entry custom fields, if not storing organizational data or defined as a standard, are used for any client specific purpose. | 48            |                         |
| 108   | CT_REPORT_ENTRY.<br>CUSTOM26 | Report Entry<br>Custom 26 | Data type: Custom field; client defined Format: Entry custom fields, if not storing organizational data or defined as a standard, are used for any client specific purpose.               | 48            |                         |
| 109   | CT_REPORT_ENTRY.<br>CUSTOM27 | Report Entry<br>Custom 27 | <b>Data type:</b> Custom field; client defined <b>Format:</b> Entry custom fields, if not storing organizational data or defined as a standard, are used for any client specific purpose. | 48            |                         |
| 110   | CT_REPORT_ENTRY.<br>CUSTOM28 | Report Entry<br>Custom 28 | <b>Data type:</b> Custom field; client defined <b>Format:</b> Entry custom fields, if not storing organizational data or defined as a standard, are used for any client specific purpose. | 48            |                         |
| 111   | CT_REPORT_ENTRY.<br>CUSTOM29 | Report Entry<br>Custom 29 | <b>Data type:</b> Custom field; client defined <b>Format:</b> Entry custom fields, if not storing organizational data or defined as a standard, are used for any client specific purpose. | 48            |                         |
| 112   | CT_REPORT_ENTRY.<br>CUSTOM30 | Report Entry<br>Custom 30 | <b>Data type:</b> Custom field; client defined <b>Format:</b> Entry custom fields, if not storing organizational data or defined as a standard, are used for any client specific purpose. | 48            |                         |

| Col # | Source<br>(table.column)     | Field Name                | Description/Data Type/Format/Source                                                                                                    | Max<br>Length | Client Field Definition |
|-------|------------------------------|---------------------------|----------------------------------------------------------------------------------------------------|---------------|-------------------------|
| 113   | CT_REPORT_ENTRY.             | Report Entry              | Data type: Custom field; client defined                                                                                                    | 48            |                         |
|       | CUSTOM31                     | Custom 31                 | <b>Format:</b> Entry custom fields, if not storing organizational data or defined as a standard, are used for any client specific purpose.                                                |               |                         |
| 114   | CT_REPORT_ENTRY.<br>CUSTOM32 | Report Entry<br>Custom 32 | <b>Data type:</b> Custom field; client defined <b>Format:</b> Entry custom fields, if not storing organizational data or defined as a standard, are used for any client specific purpose. | 48            |                         |
| 115   | CT_REPORT_ENTRY.<br>CUSTOM33 | Report Entry<br>Custom 33 | <b>Data type:</b> Custom field; client defined <b>Format:</b> Entry custom fields, if not storing organizational data or defined as a standard, are used for any client specific purpose. | 48            |                         |
| 116   | CT_REPORT_ENTRY.<br>CUSTOM34 | Report Entry<br>Custom 34 | <b>Data type:</b> Custom field; client defined <b>Format:</b> Entry custom fields, if not storing organizational data or defined as a standard, are used for any client specific purpose. | 48            |                         |
| 117   | CT_REPORT_ENTRY.<br>CUSTOM35 | Report Entry<br>Custom 35 | <b>Data type:</b> Custom field; client defined <b>Format:</b> Entry custom fields, if not storing organizational data or defined as a standard, are used for any client specific purpose. | 48            |                         |
| 118   | CT_REPORT_ENTRY.<br>CUSTOM36 | Report Entry<br>Custom 36 | <b>Data type:</b> Custom field; client defined <b>Format:</b> Entry custom fields, if not storing organizational data or defined as a standard, are used for any client specific purpose. | 48            |                         |

| Col # | Source<br>(table.column)                   | Field Name                         | Description/Data Type/Format/Source                                                                                                    | Max<br>Length | Client Field Definition |
|-------|--------------------------------------------|------------------------------------|----------------------------------------------------------------------------------------------------|---------------|-------------------------|
| 119   | CT_REPORT_ENTRY.<br>CUSTOM37               | Report Entry<br>Custom 37          | <b>Pata type:</b> Custom field; client defined <b>Format:</b> Entry custom fields, if not storing organizational data or defined as a standard, are used for any client specific purpose.              | 48            |                         |
| 120   | CT_REPORT_ENTRY.<br>CUSTOM38               | Report Entry<br>Custom 38          | <b>Pota type:</b> Custom field; client defined <b>Format:</b> Entry custom fields, if not storing organizational data or defined as a standard, are used for any client specific purpose.              | 48            |                         |
| 121   | CT_REPORT_ENTRY.<br>CUSTOM39               | Report Entry<br>Custom 39          | <b>Format:</b> Entry custom fields, if not storing organizational data or defined as a standard, are used for any client specific purpose.                                                             | 48            |                         |
| 122   | CT_REPORT_ENTRY.<br>CUSTOM40               | Report Entry<br>Custom 40          | <b>Pata type:</b> Custom field; client defined <b>Format:</b> Entry custom fields, if not storing organizational data or defined as a standard, are used for any client specific purpose.              | 48            |                         |
| 123   | CT_REPORT_ENTRY.<br>TRANSACTION_<br>AMOUNT | Report Entry<br>Transaction Amount | Amount spent in the expense spend currency  Data type: Money  Format: Max 23 digits to the left of the decimal; max 8 digits to the right of the decimal; with a max of 23 digits for the entire field | 23            |                         |
| 124   | CT_REPORT_ENTRY. POSTED_AMOUNT             | Report Entry Posted<br>Amount      | Amount spent in the reimbursement currency  Data type: Money  Format: Max 23 digits to the left of the decimal; max 8 digits to the right of the decimal; with a max of 23 digits for the entire field | 23            |                         |

| Col # | Source<br>(table.column)                              | Field Name                           | Description/Data Type/Format/Source                                                                                                    | Max<br>Length | Client Field Definition |
|-------|-------------------------------------------------------|--------------------------------------|----------------------------------------------------------------------------------------------------|---------------|-------------------------|
| 125   | CT_REPORT_ENTRY.<br>APPROVED_AMOUNT                   | Report Entry<br>Approved Amount      | Amount approved in the reimbursement currency                                                                                                    | 23            |                         |
|       |                                                       |                                      | Data type: Money                                                                                                    |               |                         |
|       |                                                       |                                      | <b>Format:</b> Max 23 digits to the left of the decimal; max 8 digits to the right of the decimal; with a max of 23 digits for the entire field                                         |               |                         |
| 126   | CT_PAYMENT_CODE_                                      | Payment Type Code                    | Report Entry Payment Code Code                                                                                                    | 4             |                         |
|       | LANG.PAT_CODE                                         |                                      | Data type: Alphanumeric                                                                                                    |               |                         |
| 127   | CT_PAYMENT_CODE_                                      | Payment Code                         | Report Entry Payment Code Name                                                                                                    | 80            |                         |
|       | LANG.NAME                                             |                                      | Data type: Alphanumeric                                                                                                    |               |                         |
|       |                                                       |                                      | <b>IMPORTANT</b> : Name labels that are managed by SAP Concur may change over time; it is strongly recommended that any programming use the <b>Payment Type Code</b> field (field 126). |               |                         |
| 128   | VIRTUAL_PMT_REIMB_<br>TYPE_FLD.RPT_PMT_<br>REIMB_TYPE | Report Payment<br>Reimbursement Type | Report Payment Reimbursement Type;<br>Indicates whether Expense Pay reimbursed<br>this journal entry.<br>Either:                                                                        | 1             |                         |
|       |                                                       |                                      | • 1 = Expense Pay                                                                                                    |               |                         |
|       |                                                       |                                      | • blank = <b>not</b> Expense Pay                                                                                                    |               |                         |
|       |                                                       |                                      | Data type: Alphanumeric                                                                                                    |               |                         |

## **Credit Card Data**

| Col # | Source<br>(table.column)                        | Field Name | Description/Data Type/Format/Source                                     | Max<br>Length | Client Field Definition |
|-------|-------------------------------------------------|------------|-------------------------------------------------------------------------|---------------|-------------------------|
| 129   | CT_CREDIT_CARD_<br>TRANSACTION.BILLING<br>_DATE | Bill Date  | Value is pulled from card vendor feed <b>Data type:</b> Date YYYY-MM-DD | 10            |                         |

| Col # | Source<br>(table.column)                      | Field Name                                     | Description/Data Type/Format/Source                                                                                                    | Max<br>Length | Client Field Definition |
|-------|-----------------------------------------------|------------------------------------------------|----------------------------------------------------------------------------------------------------|---------------|-------------------------|
| 130   | CT_CREDIT_CARD_<br>ACCOUNT.<br>ACCOUNT_NUMBER | Billed Credit Card<br>Account Number           | Credit card number (not encrypted) used for this expense  Data type: Alphanumeric                                                                                                    | 255           |                         |
| 131   | CT_CREDIT_CARD_<br>ACCOUNT.<br>NAME_ON_CARD   | Billed Credit Card<br>Description              | Description of the card account with the liability for the charge  Data type: Alphanumeric                                                                                                    | 255           |                         |
| 132   | CT_CREDIT_CARD_<br>TRANSACTION.<br>JR_KEY     | Credit Card<br>Transaction JR Key              | Unique code for the import this transaction was brought into the system with <b>Data type:</b> Numeric                                                                                                    | 13            |                         |
| 133   | CT_CREDIT_CARD_<br>TRANSACTION.<br>REF_NO     | Credit Card<br>Transaction<br>Reference Number | Reference number from the credit card vendor  Data type: Alphanumeric                                                                                                    | 64            |                         |
| 134   | CT_CREDIT_CARD_<br>TRANSACTION.<br>CCT_KEY    | Credit Card<br>Transaction CCT Key             | Unique key assigned to the transaction during card import  Data type: Numeric                                                                                                    | 13            |                         |
| 135   | CT_CREDIT_CARD_<br>TRANSACTION.<br>CCT_TYPE   | Credit Card<br>Transaction CCT<br>Type         | Transaction type supplied by card vendor. One of these:  • ANF = Annual Fees  • CAV = Cash Advance  • CCF = Cash and Check Fees  • CHG = Other Bank Charges and Fees  • FNC = Finance Charges  • LAF = Late Fees  • NSF = Insufficient Funds Check Fees  • PAY = Payment  • RPE = Credit Card Transaction  Data type: Alphanumeric | 3             |                         |

| Col # | Source<br>(table.column)                       | Field Name                             | Description/Data Type/Format/Source                                                                                                    | Max<br>Length | Client Field Definition |
|-------|------------------------------------------------|----------------------------------------|----------------------------------------------------------------------------------------------------|---------------|-------------------------|
| 136   | CT_CREDIT_CARD_<br>TRANSACTION.                | Credit Card<br>Transaction ID          | Calculated value assigned to this card entry during the import process                                                                          | 32            |                         |
|       | TRANSACTION_ID                                 |                                        | Data type: Alphanumeric                                                                                                    |               |                         |
| 137   | CT_CREDIT_CARD_                                | Credit Card                            | Amount of the charge in the spend currency                                                                                                    | 23            |                         |
|       | TRANSACTION. TRANSACTION                       | Transaction Amount                     | Data type: Money                                                                                                    |               |                         |
|       | AMOUNT                                         |                                        | <b>Format:</b> Max 23 digits to the left of the decimal; max 8 digits to the right of the decimal; with a max of 23 digits for the entire field |               |                         |
| 138   | CT_CREDIT_CARD_<br>TRANSACTION.                | Credit Card<br>Transaction Tax         | Amount of tax on the transaction amount (if provided by card vendor)                                                                            | 23            |                         |
|       | TAX_AMOUNT                                     | Amount                                 | Data type: Money                                                                                                    |               |                         |
|       |                                                |                                        | <b>Format:</b> Max 23 digits to the left of the decimal; max 8 digits to the right of the decimal; with a max of 23 digits for the entire field |               |                         |
| 139   | CT_CREDIT_CARD_<br>TRANSACTION.<br>TRANSACTION | Credit Card                            | Currency code for the spend currency                                                                                                    | 3             |                         |
|       |                                                | Transaction Currency Alpha Code        | Data type: Alphanumeric                                                                                                    |               |                         |
|       | CURRENCY                                       | Alpha Code                             | Format: ISO 3-character alpha code                                                                                                    |               |                         |
| 140   | CT_CREDIT_CARD_<br>TRANSACTION.                | Credit Card<br>Transaction Posted      | Amount of the charge in the billing currency of the card                                                                                        | 23            |                         |
|       | POSTED_AMOUNT                                  | Amount                                 | Data type: Money                                                                                                    |               |                         |
|       |                                                |                                        | <b>Format:</b> Max 23 digits to the left of the decimal; max 8 digits to the right of the decimal; with a max of 23 digits for the entire field |               |                         |
| 141   | CT_CREDIT_CARD_                                | Credit Card                            | Currency code for the card billing currency                                                                                                    | 3             |                         |
|       | TRANSACTION. POSTED CURRENCY                   | Transaction Posted Currency Alpha Code | Data type: Alphanumeric                                                                                                    |               |                         |
|       | TOOTED_CORREITO                                | Carrelley Alpha Code                   | Format: ISO 3-character alpha code                                                                                                    |               |                         |

| Col # | Source<br>(table.column)                                   | Field Name                                                 | Description/Data Type/Format/Source                                                           | Max<br>Length | Client Field Definition |
|-------|------------------------------------------------------------|------------------------------------------------------------|-----------------------------------------------------------------------------------------------|---------------|-------------------------|
| 142   | CT_CREDIT_CARD_<br>TRANSACTION.<br>TRANSACTION_DATE        | Credit Card<br>Transaction Date                            | Date the charge was made at the merchant  Data type: Date                                     | 10            |                         |
| 143   | CT_CREDIT_CARD_<br>TRANSACTION.<br>POSTED_DATE             | Credit Card<br>Transaction Posted<br>Date                  | Date the charge was posted to the credit card account  Data type: Date                        | 10            |                         |
| 144   | CT_CREDIT_CARD_<br>TRANSACTION.<br>DESCRIPTION             | Credit Card<br>Transaction<br>Description                  | Description of the charge from the merchant  Data type: Alphanumeric                          | 42            |                         |
| 145   | CT_CREDIT_CARD_<br>TRANSACTION.<br>MC_CODE                 | Credit Card<br>Transaction<br>Merchant Category<br>Code    | Merchant code sent from the credit card vendor  Data type: Alphanumeric                       | 5             |                         |
| 146   | CT_CREDIT_CARD_<br>TRANSACTION.<br>MERCHANT_NAME           | Credit Card<br>Transaction<br>Merchant Name                | Name of the merchant <b>Data type:</b> Alphanumeric                                           | 128           |                         |
| 147   | CT_CREDIT_CARD_<br>TRANSACTION.<br>MERCHANT_CITY           | Credit Card<br>Transaction<br>Merchant City                | Merchant City <b>Data type:</b> Alphanumeric                                                  | 40            |                         |
| 148   | CT_CREDIT_CARD_<br>TRANSACTION.<br>MERCHANT_STATE          | Credit Card<br>Transaction<br>Merchant State               | Merchant State/Providence  Data type: Alphanumeric                                            | 32            |                         |
| 149   | CT_CREDIT_CARD_<br>TRANSACTION.<br>MERCHANT_CTRY_<br>CODE  | Credit Card<br>Transaction<br>Merchant Country<br>Code     | Merchant country location code  Data type: Alphanumeric  Format: 2-character alpha code       | 2             |                         |
| 150   | CT_CREDIT_CARD_<br>TRANSACTION.<br>MERCHANT_REF_<br>NUMBER | Credit Card<br>Transaction<br>Merchant Reference<br>Number | Merchant reference number passed from the merchant to the card <b>Data type:</b> Alphanumeric | 32            |                         |

| Col # | Source<br>(table.column)                                              | Field Name                                            | Description/Data Type/Format/Source                                                                                                    | Max<br>Length | Client Field Definition |
|-------|-----------------------------------------------------------------------|-------------------------------------------------------|----------------------------------------------------------------------------------------------------|---------------|-------------------------|
| 151   | CT_CREDIT_CARD_<br>TRANSACTION.<br>BILLING_TYPE                       | Credit Card<br>Transaction Billing<br>Type            | Billing type imported from the card vendor. Very rarely used.  Data type: Alphanumeric                                                                  | 2             |                         |
| 152   | CT_CREDIT_CARD_<br>TRANSACTION.<br>BILL_TO_EMPLOYEE_<br>EXCHANGE_RATE | Exchange Rate From<br>Billing To Employee<br>Currency | Currency exchange rate used between the credit card billing currency and the employee's reimbursement currency  Data type: Numeric                      | 23            |                         |
| 153   | CT_JOURNAL.<br>BILLING_AMOUNT                                         | Billing Amount                                        | Amount due to the company card of either CBCP or IBCP type for this detail row                                                                          | 23            |                         |
|       |                                                                       |                                                       | <b>Pormat:</b> Max 23 digits to the left of the decimal; max 8 digits to the right of the decimal; with a max of 23 digits for the entire field         |               |                         |
| 154   | CT_CREDIT_CARD_<br>ACCOUNT.<br>ACCOUNT_NUMBER                         | Individual Credit<br>Card Account<br>Number           | Account number for credit card  Data type: Alphanumeric                                                                                                 | 255           |                         |
| 155   | CT_CREDIT_CARD_<br>ACCOUNT.<br>NAME_ON_CARD                           | Individual Credit<br>Card Name on Card                | Name on credit card  Data type: Alphanumeric                                                                                                    | 255           |                         |
| 156   | CT_CREDIT_CARD_<br>ACCOUNT.<br>DOING_BUSINESS_AS                      | Doing Business As                                     | Descriptive Name of Merchant <b>Data type:</b> Alphanumeric                                                                                             | 128           |                         |
| 157   | CT_CREDIT_CARD_<br>TRANSACTION.<br>ACQUIRER_REFERENCE<br>_NO          | Acquirer Reference<br>Number                          | Support for feeds that utilize the Acquirer Reference number provided to the client and used by the client for reconciliation.  Data type: Alphanumeric | 50            |                         |

# **Entry Location Data**

| <u> </u> | itti y Location Data                                |                                              |                                                                                                    |               |                         |  |  |  |
|----------|-----------------------------------------------------|----------------------------------------------|----------------------------------------------------------------------------------------------------|---------------|-------------------------|--|--|--|
| Col #    | Source<br>(table.column)                            | Field Name                                   | Description/Data Type/Format/Source                                                                                                    | Max<br>Length | Client Field Definition |  |  |  |
| 158      | CT_LOCATION_NAME. CTRY_CODE                         | Report Entry<br>Location Country<br>Code     | Country from the report entry spend location  Data type: Alphanumeric  Format: 2-character alpha code                                                                                                    | 2             |                         |  |  |  |
| 159      | CT_LOCATION_NAME.<br>CTRY_SUB_CODE                  | Report Entry<br>Location Country<br>Sub Code | Country sub code from the report entry spend location <b>Data type:</b> Alphanumeric                                                                                                    | 6             |                         |  |  |  |
| 160      | CT_REPORT_ENTRY. FOREIGN_OR_ DOMESTIC               | Report Entry Foreign<br>or Domestic Flag     | <ul> <li>FRGN = this expense was incurred in a country other than the employee's home country</li> <li>HOME = this expense was incurred in the employee's home country</li> <li>OOSD ("Out Of Sub-Division") = this expense location is was incurred in the employee's home country, but in a country sub-division different from their home sub-division (for example, province, in Canada)</li> <li>Data type: Alphanumeric</li> </ul> | 4             |                         |  |  |  |
| 161      | CT_CREDIT_CARD_<br>ACCOUNT.PROVIDER_<br>MARKET      | Market Code                                  | Description or code used to identify a specific market or region for the card account, often used for remitting payment to the card provider  Data type: Alphanumeric                                                                                                    | 255           |                         |  |  |  |
| 162      | CT_CREDIT_CARD_<br>TRANSACTION.<br>PROCESSOR_REF_NO | Processor Reference<br>Number                | Support for feeds that utilize the Acquirer Reference number provided to and used by the client for reconciliation  Data type: Alphanumeric                                                                                                    | 64            |                         |  |  |  |

# **Journal Entry Data**

| Col # | Source<br>(table.column)      | Field Name                                                                                 | Description/Data Type/Format/Source                                                                                                    | Max<br>Length | Client Field Definition |
|-------|-------------------------------|--------------------------------------------------------------------------------------------|----------------------------------------------------------------------------------------------------|---------------|-------------------------|
| 163   | CT_PAYMENT_TYPE_<br>LANG.NAME | Journal Payer<br>Payment Type Name                                                         | Payer payment type One of these:  Company = Company Employee = Employee Look up options in CT_PAYMENT_TYPE_LANG.NAME  Data type: Alphanumeric                                                                                                    | 64            |                         |
| 164   | CT_PAYMENT_CODE_<br>LANG.NAME | Journal Payer<br>Payment Code Name                                                         | Payment code name for the payer <b>Data type:</b> Alphanumeric                                                                                                    | 80            |                         |
| 165   | CT_PAYMENT_TYPE_<br>LANG.NAME | Journal Payee<br>Payment Type Name                                                         | Payee payment type One of these:  Company = Company Employee = Employee Look up options in CT_PAYMENT_TYPE_LANG.NAME  Data type: Alphanumeric                                                                                                    | 64            |                         |
| 166   | CT_PAYMENT_CODE_<br>LANG.NAME | Journal Payee<br>Payment Code Name                                                         | Payment code name for the payee <b>Data type:</b> Alphanumeric                                                                                                    | 80            |                         |
| 167   | CT_JOURNAL.<br>ACCOUNT_CODE   | Journal Account Code - or - Company Card Clearing Account Code - or - Card Accounting Code | Contains the expense type account code - or - If a CBCP Personal expense, the company card clearing account code - or - If charge is tied to a Statement Report, and accounting code is set for Company Billed card account, the card's accounting code as specified in the <b>Account Code</b> field when creating or editing a CBS account. <b>Data type:</b> Alphanumeric | 48            |                         |

| Col # | Source<br>(table.column)       | Field Name                 | Description/Data Type/Format/Source                                                                                                    | Max<br>Length | Client Field Definition |
|-------|--------------------------------|----------------------------|----------------------------------------------------------------------------------------------------|---------------|-------------------------|
| 168   | CT_JOURNAL.<br>DEBIT_OR_CREDIT | Journal Debit Or<br>Credit | Either:  • DR = Debit  • CR = credit  Data type: Alphanumeric                                                                                   | 2             |                         |
| 169   | CT_JOURNAL.<br>AMOUNT          | Journal Amount             | Value, as credit or debit, of the amount to be exchanged between the payer and payee for this expense account code (not an absolute value)      | 23            |                         |
|       |                                |                            | EXAMPLES:                                                                                                    |               |                         |
|       |                                |                            | Value of zero, credit, or debit, as the following:                                                                                              |               |                         |
|       |                                |                            | • 0 (Zero) "0"                                                                                                    |               |                         |
|       |                                |                            | • + (Plus / Debit) "+50.00"                                                                                                    |               |                         |
|       |                                |                            | • - (Minus / Credit) "-50.00"                                                                                                    |               |                         |
|       |                                |                            | Data type: Money                                                                                                    |               |                         |
|       |                                |                            | <b>Format:</b> Max 23 digits to the left of the decimal; max 8 digits to the right of the decimal; with a max of 23 digits for the entire field |               |                         |
| 170   | CT_JOURNAL.RPJ_KEY             | Journal Key                | Report Journal Key                                                                                                    | 10            |                         |
|       |                                |                            | Data type: Numeric Integer                                                                                                    |               |                         |

**Car Mileage Data** 

|   | Col # | Source<br>(table.column)               | Field Name               | Description/Data Type/Format/Source                     | Max<br>Length | Client Field Definition |
|---|-------|----------------------------------------|--------------------------|---------------------------------------------------------|---------------|-------------------------|
| - | 171   | CT_CAR_LOG_ENTRY.<br>BUSINESS_DISTANCE | Car Business<br>Distance | Number of miles/kilometers driven for business purposes | 13            |                         |
|   |       |                                        |                          | Data type: Numeric                                      |               |                         |

| Col # | Source<br>(table.column)                         | Field Name                          | Description/Data Type/Format/Source                                                                                                    | Max<br>Length | Client Field Definition |
|-------|--------------------------------------------------|-------------------------------------|----------------------------------------------------------------------------------------------------|---------------|-------------------------|
| 172   | CT_CAR_LOG_ENTRY.<br>PERSONAL_DISTANCE           | Car Personal<br>Distance            | Number of miles/ kilometers driven in a company car for personal purposes  Data type: Numeric                                                   | 13            |                         |
| 173   | CT_CAR_LOG_ENTRY.<br>PASSENGER_COUNT             | Car Passenger Count                 | Number of passengers entered as traveling in this car for this from/to location <b>Data type:</b> Numeric                                       | 13            |                         |
| 174   | CT_CAR.<br>VEHICLE_ID                            | Vehicle Id                          | Vehicle ID that this distance entry has been recorded against  Data type: Alphanumeric                                                          | 30            |                         |
| 175   | CT_CREDIT_CARD_<br>TRANSACTION.<br>SALES_TAX_AMT | Credit Card<br>Transaction on Sales | The amount of sales tax from the credit card transaction  Data type: Money                                                                      | 23            |                         |
|       |                                                  |                                     | <b>Format:</b> Max 23 digits to the left of the decimal; max 8 digits to the right of the decimal; with a max of 23 digits for the entire field |               |                         |
| 176   | CT_EFT_BATCH_SCHED .CC_VENDOR_NAME               | Credit Card Vendor<br>Name          | The name of the credit card vendor associated with this batch                                                                                   | 64            |                         |
|       |                                                  |                                     | Data type: Alphanumeric                                                                                                    |               |                         |

### **Cash Advance Data**

| Col # | Source<br>(table.column)           | Field Name                     | Description/Data Type/Format/Source                                                                                                    | Max<br>Length | Client Field Definition |
|-------|------------------------------------|--------------------------------|----------------------------------------------------------------------------------------------------|---------------|-------------------------|
| 177   | CT_CASH_ADVANCE.<br>REQUEST_AMOUNT | Cash Advance<br>Request Amount | For issue journal record, the total amount of the cash advance in the cash advance transaction currency                                         | 23            |                         |
|       |                                    |                                | Data type: Money                                                                                                    |               |                         |
|       |                                    |                                | <b>Format:</b> Max 23 digits to the left of the decimal; max 8 digits to the right of the decimal; with a max of 23 digits for the entire field |               |                         |

Concur Expense: Standard Accounting Extract V3 Specification Last Revised: March 1, 2022 © 2004 - 2024 SAP Concur All rights reserved.

| Col # | Source<br>(table.column)          | Field Name                                       | Description/Data Type/Format/Source                                                                              | Max<br>Length | Client Field Definition |
|-------|-----------------------------------|--------------------------------------------------|----------------------------------------------------------------------------------------------------|---------------|-------------------------|
| 178   | CT_CURRENCY.<br>ALPHA_CODE        | Cash Advance<br>Request Currency                 | Currency code for the transaction currency using ISO alpha code                                                  | 3             |                         |
|       |                                   | Alpha Code                                       | Data type: Alphanumeric Format: 3-character alpha code                                                           |               |                         |
| 179   | CT_CURRENCY.<br>NUM_CODE          | Cash Advance<br>Request Currency<br>Numeric Code | Currency code for the transaction currency using ISO number code  Data type: Alphanumeric                        | 3             |                         |
| 180   | CT_CASH_ADVANCE.<br>EXCHANGE_RATE | Cash Advance<br>Exchange Rate                    | Exchange rate used to convert from the transaction currency to the reimbursement currency                        | 23            |                         |
| 181   | CT CURRENCY.                      | Cash Advance                                     | Data type: Numeric  Reimbursement currency code using ISO                                                        | 3             |                         |
| 101   | ALPHA_CODE                        | Currency Alpha Code                              | alpha code                                                                                                    | 3             |                         |
|       |                                   |                                                  | Data type: Alphanumeric                                                                                          |               |                         |
|       |                                   |                                                  | Format: 3-character alpha code                                                                                   |               |                         |
| 182   | CT_CURRENCY. NUM_CODE             | Cash Advance<br>Currency Numeric<br>Code         | Reimbursement currency code using ISO number code <b>Data type:</b> Alphanumeric                                 | 3             |                         |
| 183   | CT_CASH_ADVANCE. ISSUED_DATE      | Cash Advance Issued<br>Date                      | Date of issue  Data type: Date  Format: yyyy-MM-dd                                                               | 10            |                         |
| 184   | CT_PAYMENT_CODE_<br>LANG.NAME     | Cash Advance<br>Payment Code Name                | Method of paying the employee for this cash advance, for example, Cash, AMEX, and so on  Data type: Alphanumeric | 80            |                         |

| Col # | Source<br>(table.column)                                                                                                    | Field Name                       | Description/Data Type/Format/Source                                                                                                    | Max<br>Length | Client Field Definition |
|-------|----------------------------------------------------------------------------------------------------|----------------------------------|----------------------------------------------------------------------------------------------------|---------------|-------------------------|
| 185   | Calculated: If journal is joined direct to CT_CASH_ ADVANCE table only, then this is either an Issue or a cash advance Return to the CA administrator; if journal is joined to both a report entry and cash advance then it is an Application | Cash Advance<br>Transaction Type | <ul> <li>Type of transaction:</li> <li>1 = Issue or Return to Administrator</li> <li>2 = Application, including Cash Advance Return expense within a report</li> <li>3 = System Cash advance, from balance carry forward</li> <li>Data type: Numeric</li> </ul> | 1             |                         |
| 186   | CT_CASH_ADVANCE.<br>REQUEST_DATE                                                                                                    | Cash Advance<br>Request Date     | Date of cash advance request from the detailed cash advance record  Data type: Date  Format: yyyy-MM-dd                                                                                                    | 10            |                         |
| 187   | CT_CASH_ADVANCE.<br>CA_KEY                                                                                                    | Cash Advance Key                 | Unique system key assigned to the cash advance  Data type: Numeric                                                                                                    | 13            |                         |
| 188   | VIRTUAL_CA_EXTRACT<br>_FIELDS.PMT_METHOD                                                                                                    | Cash Advance<br>Payment Method   | The method used, either Expense Pay or Other, used for disbursement of the cash advance.  • 0 = Non-Expense Pay method used for disbursement  • 1 = Expense Pay method used for disbursement  Data type: Numeric                                                | 1             |                         |

#### **Allocation Data**

| Col # | Source<br>(table.column)     | Field Name               | Description/Data Type/Format/Source                                                      | Max<br>Length | Client Field Definition |
|-------|------------------------------|--------------------------|------------------------------------------------------------------------------------------|---------------|-------------------------|
| 189   | CT_ALLOCATION.<br>ALLOC_KEY  | Allocation Key           | System-generated unique key for this allocation record <b>Data type:</b> Numeric         | 13            |                         |
| 190   | CT_ALLOCATION.<br>PERCENTAGE | Allocation<br>Percentage | Percent of the report entry assigned to this allocation record <b>Data type:</b> Numeric | 11            |                         |

**Important Note:** Allocation custom fields may have no values if the user has not added allocations *AND* the configuration is not set to provide default values.

- **Option 1 (recommended):** Configure the relevant Allocation custom fields to copy down default values from fields on the user's profile, report header, or expense entry. System allocation records created when the user does not edit allocation information will use these default values.
- **Option 2:** If no default values are configured for Allocation custom fields, the AP system must map to an Allocation field's source field to collect data, and not to the Allocation field itself. For example, if Allocation Custom 1 (column 191) represents data set in the Expense Custom1 field (column 83), and the expense entry is not allocated, the AP system must map to column 83 to gather data.

| 191 | CT_ALLOCATION.<br>CUSTOM1 | Allocation Custom 1 | Each segment for the allocation record is stored in one of the custom columns on the allocation form  Data type: Custom field; client defined | 48 |  |
|-----|---------------------------|---------------------|----------------------------------------------------------------------------------------------------|----|--|
| 192 | CT_ALLOCATION.<br>CUSTOM2 | Allocation Custom 2 | Each segment for the allocation record is stored in one of the custom columns on the allocation form  Data type: Custom field; client defined | 48 |  |
| 193 | CT_ALLOCATION.<br>CUSTOM3 | Allocation Custom 3 | Each segment for the allocation record is stored in one of the custom columns on the allocation form  Data type: Custom field; client defined | 48 |  |
| 194 | CT_ALLOCATION.<br>CUSTOM4 | Allocation Custom 4 | Each segment for the allocation record is stored in one of the custom columns on the allocation form  Data type: Custom field; client defined | 48 |  |

| Col # | Source<br>(table.column)   | Field Name           | Description/Data Type/Format/Source                                                                  | Max<br>Length | Client Field Definition |
|-------|----------------------------|----------------------|----------------------------------------------------------------------------------------------------|---------------|-------------------------|
| 195   | CT_ALLOCATION.<br>CUSTOM5  | Allocation Custom 5  | Each segment for the allocation record is stored in one of the custom columns on the allocation form | 48            |                         |
|       |                            |                      | Data type: Custom field; client defined                                                              |               |                         |
| 196   | CT_ALLOCATION.<br>CUSTOM6  | Allocation Custom 6  | Each segment for the allocation record is stored in one of the custom columns on the allocation form | 48            |                         |
|       |                            |                      | Data type: Custom field; client defined                                                              |               |                         |
| 197   | CT_ALLOCATION.<br>CUSTOM7  | Allocation Custom 7  | Each segment for the allocation record is stored in one of the custom columns on the allocation form | 48            |                         |
|       |                            |                      | Data type: Custom field; client defined                                                              |               |                         |
| 198   | CT_ALLOCATION.<br>CUSTOM8  | Allocation Custom 8  | Each segment for the allocation record is stored in one of the custom columns on the allocation form | 48            |                         |
|       |                            |                      | Data type: Custom field; client defined                                                              |               |                         |
| 199   | CT_ALLOCATION.<br>CUSTOM9  | Allocation Custom 9  | Each segment for the allocation record is stored in one of the custom columns on the allocation form | 48            |                         |
|       |                            |                      | Data type: Custom field; client defined                                                              |               |                         |
| 200   | CT_ALLOCATION.<br>CUSTOM10 | Allocation Custom 10 | Each segment for the allocation record is stored in one of the custom columns on the allocation form | 48            |                         |
|       |                            |                      | Data type: Custom field; client defined                                                              |               |                         |
| 201   | CT_ALLOCATION.<br>CUSTOM11 | Allocation Custom 11 | Each segment for the allocation record is stored in one of the custom columns on the allocation form | 48            |                         |
|       |                            |                      | Data type: Custom field; client defined                                                              |               |                         |

| Col # | Source<br>(table.column)   | Field Name           | Description/Data Type/Format/Source                                                                  | Max<br>Length | Client Field Definition |
|-------|----------------------------|----------------------|----------------------------------------------------------------------------------------------------|---------------|-------------------------|
| 202   | CT_ALLOCATION.<br>CUSTOM12 | Allocation Custom 12 | Each segment for the allocation record is stored in one of the custom columns on the allocation form | 48            |                         |
|       |                            |                      | Data type: Custom field; client defined                                                              |               |                         |
| 203   | CT_ALLOCATION.<br>CUSTOM13 | Allocation Custom 13 | Each segment for the allocation record is stored in one of the custom columns on the allocation form | 48            |                         |
|       |                            |                      | Data type: Custom field; client defined                                                              |               |                         |
| 204   | CT_ALLOCATION.<br>CUSTOM14 | Allocation Custom 14 | Each segment for the allocation record is stored in one of the custom columns on the allocation form | 48            |                         |
|       |                            |                      | Data type: Custom field; client defined                                                              |               |                         |
| 205   | CT_ALLOCATION.<br>CUSTOM15 | Allocation Custom 15 | Each segment for the allocation record is stored in one of the custom columns on the allocation form | 48            |                         |
|       |                            |                      | Data type: Custom field; client defined                                                              |               |                         |
| 206   | CT_ALLOCATION.<br>CUSTOM16 | Allocation Custom 16 | Each segment for the allocation record is stored in one of the custom columns on the allocation form | 48            |                         |
|       |                            |                      | Data type: Custom field; client defined                                                              |               |                         |
| 207   | CT_ALLOCATION.<br>CUSTOM17 | Allocation Custom 17 | Each segment for the allocation record is stored in one of the custom columns on the allocation form | 48            |                         |
|       |                            |                      | Data type: Custom field; client defined                                                              |               |                         |
| 208   | CT_ALLOCATION.<br>CUSTOM18 | Allocation Custom 18 | Each segment for the allocation record is stored in one of the custom columns on the allocation form | 48            |                         |
|       |                            |                      | Data type: Custom field; client defined                                                              |               |                         |

| Col # | Source<br>(table.column)       | Field Name                           | Description/Data Type/Format/Source                                                                                                    | Max<br>Length | Client Field Definition |
|-------|--------------------------------|--------------------------------------|----------------------------------------------------------------------------------------------------|---------------|-------------------------|
| 209   | CT_ALLOCATION.<br>CUSTOM19     | Allocation Custom 19                 | Each segment for the allocation record is stored in one of the custom columns on the allocation form                                            | 48            |                         |
|       |                                |                                      | Data type: Custom field; client defined                                                                                                    |               |                         |
| 210   | CT_ALLOCATION.<br>CUSTOM20     | Allocation Custom 20                 | Each segment for the allocation record is stored in one of the custom columns on the allocation form                                            | 48            |                         |
|       |                                |                                      | Data type: Custom field; client defined                                                                                                    |               |                         |
| 211   | AMT_NET_TAX_TOTAL_<br>ADJUSTED | Journal Net of Total<br>Adjusted Tax | This is the Gross Journal amount subtracting the total Tax amount.                                                                              | 23            |                         |
|       |                                |                                      | Data type: Money                                                                                                    |               |                         |
|       |                                |                                      | <b>Format:</b> Max 23 digits to the left of the decimal; max 8 digits to the right of the decimal; with a max of 23 digits for the entire field |               |                         |
|       |                                |                                      | <b>Source:</b> Calculated at time file is generated                                                                                             |               |                         |

#### **Travel Allowance Data**

| Col # | Source<br>(table.column)                            | Field Name                                    | Description/Data Type/Format/Source                                                                                                    | Max<br>Length | Client Field Definition |
|-------|-----------------------------------------------------|-----------------------------------------------|----------------------------------------------------------------------------------------------------|---------------|-------------------------|
| 212   | CT_TA_REIMBURSABLE. MEAL_LODGING _OR_ COMBINED_TYPE | TA Reimb. Meal<br>Lodging or Combined<br>Type | Flag that identifies what type of travel allowance was applied to this entry:  • M = meals only  • L = lodging  • C = combined meals/lodging  Data type: Alphanumeric | 1             |                         |

| Col # | Source<br>(table.column)                   | Field Name          | Description/Data Type/Format/Source                                                                                                    | Max<br>Length | Client Field Definition |
|-------|--------------------------------------------|---------------------|----------------------------------------------------------------------------------------------------|---------------|-------------------------|
| 213   | CT_TA_REIMBURSABLE.<br>DISPLAY_LIMIT       | TA Display Limit    | Limit for the reimbursable travel allowance for a single day; if using fixed allowances, this value will not apply                              | 23            |                         |
|       |                                            |                     | Data type: Money                                                                                                    |               |                         |
|       |                                            |                     | Format: Max 23 digits to the left of the decimal; max 8 digits to the right of the decimal; with a max of 23 digits for the entire field        |               |                         |
|       |                                            |                     | *See end of document for additional information                                                                                                 |               |                         |
| 214   | CT_TA_<br>REIMBURSABLE.<br>ALLOWANCE_LIMIT | TA Allowance Limit  | The <i>maximum amount that will be reimbursed for the day</i> . If the company does not use LIMIT configuration, this is null                   | 23            |                         |
|       |                                            |                     | Data type: Money                                                                                                    |               |                         |
|       |                                            |                     | <b>Format:</b> Max 23 digits to the left of the decimal; max 8 digits to the right of the decimal; with a max of 23 digits for the entire field |               |                         |
|       |                                            |                     | *See end of document for additional information                                                                                                 |               |                         |
| 215   | CT_TA_<br>REIMBURSABLE.<br>ALLOWABLE_      | Allowable Threshold | This is the <i>maximum allowed amount for the day</i> . Basically this represents the break point for journal entries.                          | 23            |                         |
|       | THRESHOLD                                  |                     | Data type: Money                                                                                                    |               |                         |
|       |                                            |                     | <b>Format:</b> Max 23 digits to the left of the decimal; max 8 digits to the right of the decimal; with a max of 23 digits for the entire field |               |                         |
|       |                                            |                     | *See end of document for additional information                                                                                                 |               |                         |

| Col # | Source<br>(table.column)           | Field Name                          | Description/Data Type/Format/Source                                                                                                    | Max<br>Length | Client Field Definition |
|-------|------------------------------------|-------------------------------------|----------------------------------------------------------------------------------------------------|---------------|-------------------------|
| 216   | CT_TA_FIXED.<br>MEAL_LODGING_TYPE  | TA Fixed Meal<br>Lodging Type       | Flag that identifies what type of travel allowance was applied to this entry:  • M = meals only  • L = lodging                                                                        | 1             |                         |
|       |                                    |                                     | Data type: Alphanumeric                                                                                                    |               |                         |
| 217   | CT_TA_FIXED.<br>BASE_AMOUNT        | Base Amount                         | Base amount of allowance for a single day <b>Data type:</b> Money                                                                                                    | 23            |                         |
|       |                                    |                                     | <b>Format:</b> Max 23 digits to the left of the decimal; max 8 digits to the right of the decimal; with a max of 23 digits for the entire field                                       |               |                         |
| 218   | CT_TA_FIXED.<br>ALLOWANCE_AMOUNT   | Allowance Amount                    | Reimbursement amount of allowance for this travel allowance day; base minus any adjustments for meals provided, first/last day adjustments, or overnight instead of lodging allowance | 23            |                         |
|       |                                    |                                     | Data type: Money                                                                                                    |               |                         |
|       |                                    |                                     | <b>Format:</b> Max 23 digits to the left of the decimal; max 8 digits to the right of the decimal; with a max of 23 digits for the entire field                                       |               |                         |
| 219   | CT_TA_FIXED.<br>OVERNIGHT          | TA Fixed Overnight                  | Y/N flag that identifies if the employee stayed overnight with a friend/ family instead of lodging                                                                                    | 1             |                         |
|       |                                    |                                     | Data type: Alphanumeric                                                                                                    |               |                         |
| 220   | CT_TA_FIXED.<br>BREAKFAST_PROVIDED | TA Fixed Breakfast<br>Provided Flag | Flag that identifies if the employee was provided breakfast:                                                                                                    | 3             |                         |
|       |                                    |                                     | NPR = no prorate                                                                                                    |               |                         |
|       |                                    |                                     | PRO = prorated                                                                                                    |               |                         |
|       |                                    |                                     | • TAX = tax receipt                                                                                                    |               |                         |
|       |                                    |                                     | Values specific to German Market TA:                                                                                                    |               |                         |
|       |                                    |                                     | BSE = Business entertainment                                                                                                    |               |                         |

Concur Expense: Standard Accounting Extract V3 Specification Last Revised: March 1, 2022 © 2004 - 2024 SAP Concur All rights reserved.

| Col # | Source<br>(table.column)       | Field Name                      | Description/Data Type/Format/Source                                                                                                    | Max<br>Length | Client Field Definition |
|-------|--------------------------------|---------------------------------|----------------------------------------------------------------------------------------------------|---------------|-------------------------|
|       |                                |                                 | (Geschäftlich veranlasste Bewirtung):<br>The provided meal amount is deducted<br>from the allowance.                                                        |               |                         |
|       |                                |                                 | <ul> <li>CVT = Company event<br/>(Betriebsveranstaltung): The provided<br/>meal amount is deducted from the<br/>allowance.</li> </ul>                       |               |                         |
|       |                                |                                 | <ul> <li>WRK = Working meal (Arbeitsessen):         The provided meal amount is deducted from the allowance.     </li> </ul>                                |               |                         |
|       |                                |                                 | INC = Incentive meal     (Belohnungsessen): The value is     recorded for reporting purposes but no     adjustment is made to the allowance     amount.     |               |                         |
|       |                                |                                 | • EXT = External activity: The length of the trip determines the action.                                                                                    |               |                         |
|       |                                |                                 | Data type: Alphanumeric                                                                                                    |               |                         |
| 221   | CT_TA_FIXED.<br>LUNCH_PROVIDED | TA Fixed Lunch<br>Provided Flag | Flag that identifies if the employee was provided lunch:                                                                                                    | 3             |                         |
|       |                                |                                 | NPR = no prorate                                                                                                    |               |                         |
|       |                                |                                 | PRO = prorated                                                                                                    |               |                         |
|       |                                |                                 | TAX = tax receipt                                                                                                    |               |                         |
|       |                                |                                 | Values specific to German Market TA:                                                                                                    |               |                         |
|       |                                |                                 | <ul> <li>BSE = Business entertainment<br/>(Geschäftlich veranlasste Bewirtung):<br/>The provided meal amount is deducted<br/>from the allowance.</li> </ul> |               |                         |
|       |                                |                                 | <ul> <li>CVT = Company event<br/>(Betriebsveranstaltung): The provided<br/>meal amount is deducted from the<br/>allowance.</li> </ul>                       |               |                         |
|       |                                |                                 | WRK = Working meal (Arbeitsessen):     The provided meal amount is deducted from the allowance.                                                             |               |                         |

| Field Name                    | Description/Data Type/Format/Source                                                                                                    | Max<br>Length                                                                                                    | Client Field Definition                                                                                                    |
|-------------------------------|----------------------------------------------------------------------------------------------------|----------------------------------------------------------------------------------------------------|----------------------------------------------------------------------------------------------------|
|                               | <ul> <li>INC = Incentive meal         (Belohnungsessen): The value is         recorded for reporting purposes but no         adjustment is made to the allowance         amount.</li> <li>EXT = External activity: The length of         the trip determines the action</li> </ul>                                                                                                    |                                                                                                    |                                                                                                    |
|                               | •                                                                                                    |                                                                                                    |                                                                                                    |
| TA Fixed Dinner Provided Flag | Flag that identifies if the employee was provided dinner:  NPR = no prorate  PRO = prorated  TAX = tax receipt  Values specific to German Market TA:  BSE = Business entertainment (Geschäftlich veranlasste Bewirtung): The provided meal amount is deducted from the allowance.  CVT = Company event (Betriebsveranstaltung): The provided meal amount is deducted from the allowance.  WRK = Working meal (Arbeitsessen): The provided meal amount is deducted from the allowance.  INC = Incentive meal (Belohnungsessen): The value is recorded for reporting purposes but no adjustment is made to the allowance amount.  EXT = External activity: The length of the trip determines the action.  Data type: Alphanumeric | 3                                                                                                    |                                                                                                    |
|                               | TA Fixed Dinner                                                                                                    | • INC = Incentive meal (Belohnungsessen): The value is recorded for reporting purposes but no adjustment is made to the allowance amount.  • EXT = External activity: The length of the trip determines the action.  Data type: Alphanumeric  Flag that identifies if the employee was provided dinner:  • NPR = no prorate  • PRO = prorated  • TAX = tax receipt  Values specific to German Market TA:  • BSE = Business entertainment (Geschäftlich veranlasste Bewirtung): The provided meal amount is deducted from the allowance.  • CVT = Company event (Betriebsveranstaltung): The provided meal amount is deducted from the allowance.  • WRK = Working meal (Arbeitsessen): The provided meal amount is deducted from the allowance.  • INC = Incentive meal (Belohnungsessen): The value is recorded for reporting purposes but no adjustment is made to the allowance amount.  • EXT = External activity: The length of the trip determines the action. | • INC = Incentive meal (Belohnungsessen): The value is recorded for reporting purposes but no adjustment is made to the allowance amount.  • EXT = External activity: The length of the trip determines the action.  Data type: Alphanumeric  TA Fixed Dinner Provided Flag  Flag that identifies if the employee was provided dinner:  • NPR = no prorate  • PRO = prorated  • TAX = tax receipt  Values specific to German Market TA:  • BSE = Business entertainment (Geschäftlich veranlasste Bewirtung): The provided meal amount is deducted from the allowance.  • CVT = Company event (Betriebsveranstaltung): The provided meal amount is deducted from the allowance.  • WRK = Working meal (Arbeitsessen): The provided meal amount is deducted from the allowance.  • INC = Incentive meal (Belohnungsessen): The value is recorded for reporting purposes but no adjustment is made to the allowance amount.  • EXT = External activity: The length of the trip determines the action. |

| Col # | Source<br>(table.column)                                     | Field Name                          | Description/Data Type/Format/Source                                                                                                    | Max<br>Length | Client Field Definition |
|-------|--------------------------------------------------------------|-------------------------------------|----------------------------------------------------------------------------------------------------|---------------|-------------------------|
| 223   | CT_TAX_ALLOCATION_<br>TOTAL_VIEW.<br>ADJUSTED_AMOUNT         | Total Tax Adjusted<br>Posted Amount | Total Tax Adjusted Posted Amount  Data type: Money  Format: Max 23 digits to the left of the decimal; max 8 digits to the right of the decimal; with a max of 23 digits for the entire field | 23            |                         |
| 224   | CT_TAX_ALLOCATION_<br>TOTAL_VIEW.RECLAIM_<br>ADJUSTED_AMOUNT | Total Reclaim<br>Adjusted Amount    | Total Reclaim Adjusted Amount  Data type: Money  Format: Max 23 digits to the left of the decimal; max 8 digits to the right of the decimal; with a max of 23 digits for the entire field    | 23            |                         |

### **VAT Tax Data**

| Col # | Source<br>(table.column)                         | Field Name                         | Description/Data Type/Format/Source                                                                                                    | Max<br>Length | Client Field Definition |
|-------|--------------------------------------------------|------------------------------------|----------------------------------------------------------------------------------------------------|---------------|-------------------------|
| 225   | CT_TAX_AUTHORITY_<br>LANG.<br>TAX_AUTHORITY_NAME | Tax Authority Name                 | Tax authority name  Data type: Alphanumeric                                                                                              | 50            |                         |
| 226   | CT_TAX_AUTHORITY_<br>LANG.TAX_LABEL              | Tax Authority Label                | 5-digit code that appears on the expense entry pages <b>Data type:</b> Alphanumeric                                                      | 5             |                         |
| 227   | CT_REPORT_ENTRY_<br>TAX.TRANSACTION_             | Report Entry Tax<br>Transaction on | Calculated tax amount for this expense in the spend currency                                                                             | 23            |                         |
|       | AMOUNT Amount                                    | Amount                             | Data type: Money                                                                                                    |               |                         |
|       |                                                  |                                    | Format: Max 23 digits to the left of the decimal; max 8 digits to the right of the decimal; with a max of 23 digits for the entire field |               |                         |

| Col # | Source<br>(table.column)                                   | Field Name                                           | Description/Data Type/Format/Source                                                                                                    | Max<br>Length | Client Field Definition |
|-------|------------------------------------------------------------|------------------------------------------------------|----------------------------------------------------------------------------------------------------|---------------|-------------------------|
| 228   | CT_REPORT_ENTRY_<br>TAX.POSTED_AMOUNT                      | Report Entry Tax<br>Posted Amount                    | Calculated tax amount for this expense entry in the reimbursement currency  Data type: Money                                                                                                    | 23            |                         |
|       |                                                            |                                                      | Format: Max 23 digits to the left of the decimal; max 8 digits to the right of the decimal; with a max of 23 digits for the entire field                                                          |               |                         |
| 229   | CT_REPORT_ENTRY_<br>TAX.SOURCE                             | Tax Source                                           | Specifies how the tax data was derived:  • CARD = Provided from company card  • USER = Entered by employee  • SYST = Calculated by system  • PROC = Entered by processor  Data type: Alphanumeric | 4             |                         |
| 230   | CT_REPORT_ENTRY_<br>TAX.RECLAIM_<br>TRANSACTION_<br>AMOUNT | Report Entry Tax<br>Reclaim Transaction<br>on Amount | Calculated amount of tax eligible for reclaim in the spend currency  Data type: Money  Format: Max 23 digits to the left of the                                                                   | 23            |                         |
|       |                                                            |                                                      | decimal; max 8 digits to the right of the decimal; with a max of 23 digits for the entire field                                                                                                   |               |                         |
| 231   | CT_REPORT_ENTRY_<br>TAX.RECLAIM_POSTED_<br>AMOUNT          | Report Entry Tax<br>Reclaim Posted<br>Amount         | Calculated amount of tax eligible for reclaim in the reimbursement currency  Data type: Money  Format: Max 23 digits to the left of the                                                           | 23            |                         |
|       |                                                            |                                                      | decimal; max 8 digits to the right of the decimal; with a max of 23 digits for the entire field                                                                                                   |               |                         |
| 232   | CT_REPORT_ENTRY_<br>TAX.TAX_CODE                           | Report Entry Tax -<br>Tax Code                       | Tax code assigned to this tax authority for the expense type entered on the expense entry  Data type: Alphanumeric                                                                                | 20            |                         |

48

| Col # | Source<br>(table.column)                          | Field Name                                           | Description/Data Type/Format/Source                                                                                                    | Max<br>Length | Client Field Definition |
|-------|---------------------------------------------------|------------------------------------------------------|----------------------------------------------------------------------------------------------------|---------------|-------------------------|
| 233   | CT_TAX_CONFIG.<br>RECLAIM_DOMESTIC                | Report Entry Tax<br>Reclaim Domestic                 | Y = this tax configuration is defined as a reclaimable local tax jurisdiction                                                            | 1             |                         |
|       |                                                   | Flag                                                 | Data type: Alphanumeric                                                                                                    |               |                         |
| 234   | CT_REPORT_ENTRY_<br>TAX.ADJUSTED_<br>AMOUNT       | Report Entry Tax<br>Adjusted Amount                  | Amount of tax based on approved amount, not total in the employees reimbursement currency                                                | 23            |                         |
|       |                                                   |                                                      | Data type: Money                                                                                                    |               |                         |
|       |                                                   |                                                      | Format: Max 23 digits to the left of the decimal; max 8 digits to the right of the decimal; with a max of 23 digits for the entire field |               |                         |
| 235   | CT_REPORT_ENTRY_<br>TAX.RECLAIM_                  | Reclaim Adjusted                                     | Reclaim amount calculated on adjusted tax amount                                                                                         | 23            |                         |
|       | ADJUSTED_AMOUNT                                   |                                                      | Data type: Money                                                                                                    |               |                         |
|       |                                                   |                                                      | Format: Max 23 digits to the left of the decimal; max 8 digits to the right of the decimal; with a max of 23 digits for the entire field |               |                         |
| 236   | CT_REPORT_ENTRY_<br>TAX.RECLAIM_CODE              | Report Entry Tax<br>Reclaim Code                     | Reclaim code from the tax definition <b>Data type:</b> Alphanumeric                                                                      | 20            |                         |
| 237   | CT_REPORT_ENTRY_<br>TAX.RECLAIM_TRANS_<br>ADJ_AMT | Report Entry Tax<br>Reclaim Trans<br>Adjusted Amount | Amount of tax based on approved amount, not total in spend transaction currency  Data type: Money                                        | 23            |                         |
|       |                                                   |                                                      | Format: Max 23 digits to the left of the decimal; max 8 digits to the right of the decimal; with a max of 23 digits for the entire field |               |                         |
| 238   | CT_REPORT_ENTRY_<br>TAX_ALLOC.RECLAIM_<br>CODE    | Report Entry Tax<br>Allocation Reclaim<br>Code       | Allocation Reclaim Code <b>Data type:</b> Alphanumeric                                                                                   | 20            |                         |

# **Assigned Travel Request Data**

| Col # | Source<br>(table.column)                                                                                  | Field Name                              | Description/Data Type/Format/Source                                                                                                    | Max<br>Length | Client Field Definition |
|-------|----------------------------------------------------------------------------------------------------|-----------------------------------------|----------------------------------------------------------------------------------------------------|---------------|-------------------------|
| 239   | CT_AUTHORIZATION_<br>REQUEST.REQUEST_ID                                                                   | Authorization<br>(Travel) Request ID    | The authorization request identification number <b>Data type:</b> Alphanumeric                                                                                                    | 20            |                         |
| 240   | Travel Request Inactive: CT_TRAVEL_REQUEST. TR_NAME Travel Request Active: CT_AUTHORIZATION_ REQUEST.NAME | Travel Request Name                     | Name given to the travel request assigned to the report  Data type: Alphanumeric                                                                                                    | 40            |                         |
| 241   | CT_AUTHORIZATION_<br>REQUEST.TOTAL_<br>POSTED_AMOUNT                                                      | Travel Request Total<br>Posted Amount   | Total amount of the assigned travel request in the employees reimbursement currency  Data type: Money  Format: Max 23 digits to the left of the decimal; max 8 digits to the right of the decimal; with a max of 23 digits for the entire field           | 23            |                         |
| 242   | CT_AUTHORIZATION_<br>REQUEST.TOTAL_<br>APPROVED_AMOUNT                                                    | Travel Request Total<br>Approved Amount | Total amount approved for the assigned travel request in the employees reimbursement currency  Data type: Money  Format: Max 23 digits to the left of the decimal; max 8 digits to the right of the decimal; with a max of 23 digits for the entire field | 23            |                         |
| 243   | CT_AUTHORIZATION_<br>REQUEST.START_DATE                                                                   | Travel Request Start<br>Date            | First day of the trip on the assigned travel request itinerary  Data type: Date  Format: yyyy-MM-dd                                                                                                    | 10            |                         |

| Col # | Source<br>(table.column)                | Field Name                        | Description/Data Type/Format/Source                           | Max<br>Length | Client Field Definition |
|-------|-----------------------------------------|-----------------------------------|---------------------------------------------------------------|---------------|-------------------------|
| 244   | CT_AUTHORIZATION_<br>REQUEST.END_DATE   | Travel Request End<br>Date        | Last day of the trip on the assigned travel request itinerary | 10            |                         |
|       |                                         |                                   | Data type: Date                                               |               |                         |
|       |                                         |                                   | Format: yyyy-MM-dd                                            |               |                         |
| 245   | CT_AUTHORIZATION_<br>REQUEST.AUTHORIZED | Travel Request<br>Authorized Date | Date the assigned travel request was authorized               | 10            |                         |
|       | _DATE                                   |                                   | Data type: Date                                               |               |                         |
|       |                                         |                                   | Format: yyyy-MM-dd                                            |               |                         |

# **Additional VAT Tax Data**

| Col #  | Source<br>(table.column)              | Field Name                              | Description/Data Type/Format/Source                                                                                                    | Max<br>Length | Client Field Definition |
|--------|---------------------------------------|-----------------------------------------|----------------------------------------------------------------------------------------------------|---------------|-------------------------|
| VAT Ta | x Data                                |                                         |                                                                                                    |               |                         |
| 246    | CT_REPORT_ENTRY.<br>TOTAL_TAX_POSTED_ | Report Entry Total<br>Tax Posted Amount | The sum of the tax calculated based on the expense amount                                                                                | 23            |                         |
|        | AMOUNT                                |                                         | Data type: Money                                                                                                    |               |                         |
|        |                                       |                                         | Format: Max 23 digits to the left of the decimal; max 8 digits to the right of the decimal; with a max of 23 digits for the entire field |               |                         |
| 247    | CT_REPORT_ENTRY_<br>VIEW.NET_TAX_     |                                         | Calculated as Posted Amount <i>minus</i> Total Tax Posted Amount                                                                         | 23            |                         |
|        | AMOUNT                                |                                         | Data type: Money                                                                                                    |               |                         |
|        |                                       | decimal;<br>decimal;                    | Format: Max 23 digits to the left of the decimal; max 8 digits to the right of the decimal; with a max of 23 digits for the entire field |               |                         |

| Col #  | Source<br>(table.column)                        | Field Name                                       | Description/Data Type/Format/Source                                                                                                    | Max<br>Length | Client Field Definition |
|--------|-------------------------------------------------|--------------------------------------------------|----------------------------------------------------------------------------------------------------|---------------|-------------------------|
| 248    | CT_REPORT_ENTRY. TOTAL_RECLAIM_ ADJUSTED_AMOUNT | Report Entry Total<br>Reclaim Adjusted<br>Amount | The sum of the reclaimable tax amount calculated from the Total Tax Adjusted Amount                                                             | 23            |                         |
|        |                                                 |                                                  | Data type: Money                                                                                                    |               |                         |
|        |                                                 |                                                  | Format: Max 23 digits to the left of the decimal; max 8 digits to the right of the decimal; with a max of 23 digits for the entire field        |               |                         |
| 249    | CT_REPORT_ENTRY_<br>VIEW.NET_RECLAIM_           | Net Adjusted Reclaim<br>Amount                   | Calculated as Approved Amount <b>minus</b><br>Total Reclaim Adjusted Amount                                                                     | 23            |                         |
|        | ADJUSTED_AMOUNT                                 |                                                  | Data type: Money                                                                                                    |               |                         |
|        |                                                 |                                                  | <b>Format:</b> Max 23 digits to the left of the decimal; max 8 digits to the right of the decimal; with a max of 23 digits for the entire field |               |                         |
| Report | Entry Data                                      |                                                  |                                                                                                    |               |                         |
| 250    | CT_PAYMENT_TYPE_                                | Report Entry                                     | Report entry payment type name                                                                                                    | 64            |                         |
|        | LANG                                            | Payment Type Name                                | Data type: Alphanumeric                                                                                                    |               |                         |

**Company Bill Statements Section** 

| Col # | Source<br>(table.column)                            | Field Name                     | Description/Data Type/Format/Source                                                | Max<br>Length | Client Field Definition |
|-------|-----------------------------------------------------|--------------------------------|------------------------------------------------------------------------------------|---------------|-------------------------|
| 251   | CT_CARD_PROGRAM_<br>TYPE_TYPE_CODE                  | Card Program Type<br>Code      | The code used to identify the card's program type  Data type: Alphanumeric         | 5             |                         |
| 252   | CT_CARD_PROGRAM_<br>STATEMENT_PERIOD_<br>START_DATE | Statement Period<br>Start Date | The date of the start of the statement period  Data type: Date  Format: yyyy-MM-dd | 10            |                         |

| Col # | Source<br>(table.column)      | Field Name       | Description/Data Type/Format/Source         | Max<br>Length | Client Field Definition |
|-------|-------------------------------|------------------|---------------------------------------------|---------------|-------------------------|
| 253   | CT_CARD_PROGRAM_              | Statement Period | The date of the end of the statement period | 10            |                         |
|       | STATEMENT_PERIOD_<br>END_DATE | End Date         | Data type: Date                             |               |                         |
|       |                               |                  | Format: yyyy-MM-dd                          |               |                         |

**Expense Pay Data** 

| Col # | Source<br>(table.column)                     | Field Name                | Description/Data Type/Format/Source                                                                                                    | Max<br>Length | Client Field Definition |
|-------|----------------------------------------------|---------------------------|----------------------------------------------------------------------------------------------------|---------------|-------------------------|
| 254   | CT_EFT_BATCH_SCHED<br>.CASH_ACCOUNT_<br>CODE | Cash Account Code         | The Cash Account Code assigned to the funding account paying this entry <b>Data type:</b> Alphanumeric                                                                                                    | 48            |                         |
| 255   | CT_EFT_BATCH_SCHED .LIABILITY_ ACCOUNT_CODE  | Liability Account<br>Code | The Liability Account Code assigned to the funding account paying this entry <b>Data type:</b> Alphanumeric                                                                                                    | 48            |                         |
| 256   | N/A                                          | Estimated Payment Date    | <ul> <li>One of these:</li> <li>Assigned = four weekdays after the scheduled send date; note this doesn't need to account for banking holidays</li> <li>Sent = four weekdays after the sent date; note this doesn't need to account for banking holidays</li> <li>Confirmed = the estimated payment date indicated by the Expense Payment Engine</li> <li>Aborted = blank</li> <li>Failed Account = blank</li> <li>Pending Confirmation = blank</li> </ul> Data type: Date Format: YYYY/MM/DD |               |                         |

| Col # | Source<br>(table.column)                      | Field Name                     | Description/Data Type/Format/Source                                                                                        | Max<br>Length | Client Field Definition |
|-------|-----------------------------------------------|--------------------------------|----------------------------------------------------------------------------------------------------|---------------|-------------------------|
| 257   | CT_EFT_PAYMENT_<br>DEMAND.FUNDING_<br>TRACE   | Funding Trace                  | Funding Trace Number  Data type: Character                                                                                 | 30            |                         |
| 258   | CT_CASH_ADVANCE. REQUESTED_ DISBURSEMENT_DATE | Requested<br>Disbursement Date | Cash Advance Disbursement Date  Data type: Date                                                                            |               |                         |
| 259   | CT_CASH_ADVANCE.<br>NAME                      | Cash Advance Name              | Cash Advance Request Name  Data type: Alphanumeric                                                                         | 40            |                         |
| 260   | CT_ALLOCATION.<br>IS_HIDDEN                   | System Allocation              | Y/N flag that identifies allocation record as system-generated (default) rather than user-entered  Data type: Alphanumeric | 1             |                         |
| 261   | Future Use                                    |                                | Data type. Alphanamene                                                                                                    |               |                         |
| 262   | Future Use                                    |                                |                                                                                                    |               |                         |
| 263   | Future Use                                    |                                |                                                                                                    |               |                         |

# **Employee Data**

| Col # | Source<br>(table.column)      | Field Name         | Description/Data Type/Format/Source     | Max<br>Length | Client Field Definition |
|-------|-------------------------------|--------------------|-----------------------------------------|---------------|-------------------------|
| 264   | CT_EMPLOYEE.<br>LOGIN_ID      | User Login ID      | Data type: Alphanumeric                 | 128           |                         |
| 265   | CT_EMPLOYEE.<br>EMAIL_ADDRESS | User Email Address | Data type: Alphanumeric                 | 255           |                         |
| 266   | CT_EMPLOYEE.<br>CUSTOM1       | Employee Custom 1  | Data type: Custom field; client defined | 48            |                         |
| 267   | CT_EMPLOYEE.<br>CUSTOM2       | Employee Custom 2  | Data type: Custom field; client defined | 48            |                         |

| Col # | Source<br>(table.column) | Field Name         | Description/Data Type/Format/Source     | Max<br>Length | Client Field Definition |
|-------|--------------------------|--------------------|-----------------------------------------|---------------|-------------------------|
| 268   | CT_EMPLOYEE.<br>CUSTOM3  | Employee Custom 3  | Data type: Custom field; client defined | 48            |                         |
| 269   | CT_EMPLOYEE.<br>CUSTOM4  | Employee Custom 4  | Data type: Custom field; client defined | 48            |                         |
| 270   | CT_EMPLOYEE.<br>CUSTOM5  | Employee Custom 5  | Data type: Custom field; client defined | 48            |                         |
| 271   | CT_EMPLOYEE.<br>CUSTOM6  | Employee Custom 6  | Data type: Custom field; client defined | 48            |                         |
| 272   | CT_EMPLOYEE.<br>CUSTOM7  | Employee Custom 7  | Data type: Custom field; client defined | 48            |                         |
| 273   | CT_EMPLOYEE.<br>CUSTOM8  | Employee Custom 8  | Data type: Custom field; client defined | 48            |                         |
| 274   | CT_EMPLOYEE.<br>CUSTOM9  | Employee Custom 9  | Data type: Custom field; client defined | 48            |                         |
| 275   | CT_EMPLOYEE.<br>CUSTOM10 | Employee Custom 10 | Data type: Custom field; client defined | 48            |                         |
| 276   | CT_EMPLOYEE.<br>CUSTOM11 | Employee Custom 11 | Data type: Custom field; client defined | 48            |                         |
| 277   | CT_EMPLOYEE.<br>CUSTOM12 | Employee Custom 12 | Data type: Custom field; client defined | 48            |                         |
| 278   | CT_EMPLOYEE.<br>CUSTOM13 | Employee Custom 13 | Data type: Custom field; client defined | 48            |                         |
| 279   | CT_EMPLOYEE.<br>CUSTOM14 | Employee Custom 14 | Data type: Custom field; client defined | 48            |                         |
| 280   | CT_EMPLOYEE.<br>CUSTOM15 | Employee Custom 15 | Data type: Custom field; client defined | 48            |                         |
| 281   | CT_EMPLOYEE.<br>CUSTOM16 | Employee Custom 16 | Data type: Custom field; client defined | 48            |                         |

| Col # | Source<br>(table.column) | Field Name         | Description/Data Type/Format/Source     | Max<br>Length | Client Field Definition |
|-------|--------------------------|--------------------|-----------------------------------------|---------------|-------------------------|
| 282   | CT_EMPLOYEE.<br>CUSTOM17 | Employee Custom 17 | Data type: Custom field; client defined | 48            |                         |
| 283   | CT_EMPLOYEE.<br>CUSTOM18 | Employee Custom 18 | Data type: Custom field; client defined | 48            |                         |
| 284   | CT_EMPLOYEE.<br>CUSTOM19 | Employee Custom 19 | Data type: Custom field; client defined | 48            |                         |
| 285   | CT_EMPLOYEE.<br>CUSTOM20 | Employee Custom 20 | Data type: Custom field; client defined | 48            |                         |
| 286   | Future Use               |                    |                                         |               |                         |
| 287   | Future Use               |                    |                                         |               |                         |
| 288   | Future Use               |                    |                                         |               |                         |
| 289   | Future Use               |                    |                                         |               |                         |
| 290   | Future Use               |                    |                                         |               |                         |

# **Employee Banking Data**

NOTE: The ACH Bank Account Number and ACH Bank Routing Number fields are found in the Employee Data section of this document.

| Col # | Source<br>(table.column)          | Field Name                             | Description/Data Type/Format/Source                                                                                                    | Max<br>Length | Client Field Definition |
|-------|-----------------------------------|----------------------------------------|----------------------------------------------------------------------------------------------------|---------------|-------------------------|
| 291   | CT_EMP_BANK_<br>ACCOUNT.IS_ACTIVE | Employee Banking<br>Account is Active? | <ul> <li>Indicates if the account is active or inactive</li> <li>Valid entries: <ul> <li>Y = Active</li> <li>N = Inactive</li> </ul> </li> <li>Data type: Alphanumeric</li> </ul> | 1             |                         |

| Col # | Source<br>(table.column)                    | Field Name                                   | Description/Data Type/Format/Source                                                                                                    | Max<br>Length | Client Field Definition |
|-------|---------------------------------------------|----------------------------------------------|----------------------------------------------------------------------------------------------------|---------------|-------------------------|
| 292   | CT_EFT_BANK_<br>ACCOUNT_TYPE_LANG.<br>NAME  | Employee Banking<br>Bank Account Type        | The bank account type for EFT, either checking or savings. Valid entries for:  U.S.:  CHCK = Checking  SAVE = Savings  All other countries:  CHCK = Checking  Data type: Alphanumeric | 20            |                         |
| 293   | CT_EMP_BANK_<br>ACCOUNT.NAME_ON_<br>ACCOUNT | Employee Banking<br>Name On Account          | The exact name associated with the account, for example, John Smith.  Data type: Alphanumeric                                                                                         | 100           |                         |
| 294   | CT_EMP_BANK_<br>ACCOUNT.BANK_NAME           | Employee Banking<br>Bank Name*               | The host bank name.  *Optional for US and Canadian banks  Data type: Alphanumeric                                                                                                    | 200           |                         |
| 295   | CT_EMP_BANK_<br>ACCOUNT.BRANCH_<br>LOCATION | Employee Banking<br>Bank Branch<br>Location* | The location of the branch of the bank that the account was opened at.  *Optional for US and Canadian banks  Data type: Alphanumeric                                                  | 30            |                         |
| 296   | CT_EMP_BANK_<br>ACCOUNT.ADDRESS_<br>LINE_1  | Employee Banking<br>Bank Address Line 1      | Data type: Alphanumeric                                                                                                    | 50            |                         |
| 297   | CT_EMP_BANK_<br>ACCOUNT.ADDRESS_<br>LINE_2  | Employee Banking<br>Bank Address Line 2      | Data type: Alphanumeric                                                                                                    | 50            |                         |
| 298   | CT_EMP_BANK_<br>ACCOUNT.CITY                | Employee Banking<br>Bank City                | Data type: Alphanumeric                                                                                                    | 50            |                         |
| 299   | CT_EMP_BANK_<br>ACCOUNT.REGION              | Employee Banking<br>Bank Region              | Data type: Alphanumeric                                                                                                    | 50            |                         |

| Col # | Source<br>(table.column)                | Field Name                            | Description/Data Type/Format/Source                                                                                                    | Max<br>Length | Client Field Definition |
|-------|-----------------------------------------|---------------------------------------|----------------------------------------------------------------------------------------------------|---------------|-------------------------|
| 300   | CT_EMP_BANK_<br>ACCOUNT.POSTAL_<br>CODE | Employee Banking<br>Bank Postal Code  | Data type: Alphanumeric                                                                                                    | 20            |                         |
| 301   | CT_EMP_BANK_<br>ACCOUNT.CTRY_CODE       | Employee Banking<br>Bank Country Code | The code for the country of origin for the banking account.                                                                                                  | 2             |                         |
|       |                                         |                                       | Data type: Alphanumeric                                                                                                    |               |                         |
|       |                                         |                                       | Format: 2-character alpha code                                                                                                    |               |                         |
| 302   | CT_EMP_BANK_<br>ACCOUNT.TAX_ID          | Employee Banking<br>Tax ID            | Data type: Alphanumeric                                                                                                    | 255           |                         |
| 303   | CT_EMP_BANK_<br>ACCOUNT.IS_RESIDENT     | Employee Banking Is Resident?         | Data type: Alphanumeric                                                                                                    | 1             |                         |
| 304   | CT_EMP_BANK_<br>ACCOUNT.NAME            | Employee Banking<br>Account Status    | Data type: Alphanumeric                                                                                                    | 30            |                         |
| 305   | CT_CURRENCY.<br>ALPHA_CODE              | Employee Banking<br>Account Currency  | The alpha code for the currency of the account, for example, USD.                                                                                            | 3             |                         |
|       |                                         |                                       | If provided, <i>must</i> be USD, EUR, AUD, or GBP until other currency support is provided in a future release. If left with a blank value, defaults to USD. |               |                         |
|       |                                         |                                       | Data type: Alphanumeric                                                                                                    |               |                         |
| 306   | Future Use                              |                                       |                                                                                                    |               |                         |
| 307   | Future Use                              |                                       |                                                                                                    |               |                         |
| 308   | Future Use                              |                                       |                                                                                                    |               |                         |
| 309   | Future Use                              |                                       |                                                                                                    |               |                         |
| 310   | Future Use                              |                                       |                                                                                                    |               |                         |

# **Report Data**

| Col # | Source<br>(table.column)              | Field Name        | Description/Data Type/Format/Source                                                                                                    | Max<br>Length | <b>Client Field Definition</b> |
|-------|---------------------------------------|-------------------|----------------------------------------------------------------------------------------------------|---------------|--------------------------------|
| 311   | CT_REPORT_VIEW.                       | Personal Expenses | Report Total Personal Amount                                                                                                    | 23            |                                |
|       | TOTAL_PERSONAL_<br>AMOUNT             |                   | Data type: Money                                                                                                    |               |                                |
|       | AMOUNT                                |                   | <b>Format:</b> Max 23 digits to the left of the decimal; max 8 digits to the right of the decimal; with a max of 23 digits for the entire field                                                             |               |                                |
| 312   | CT_REPORT_VIEW.                       | Total Amount      | Report Total Claimed Amount                                                                                                    | 23            |                                |
|       | TOTAL_CLAIMED_                        |                   | Data type: Money                                                                                                    |               |                                |
|       | AMOUNT                                |                   | decimal; max 8 digits to the right of the decimal; with a max of 23 digits for the                                                                                                    |               |                                |
| 313   | CT_REPORT_VIEW.<br>TOTAL_DUE_EMPLOYEE |                   | Total Employee Due: The value of CT_REPORT.COMPANY_TO_ EMPLOYEE_AMOUNT.                                                                                                    | 23            |                                |
|       |                                       |                   | <b>NOTE:</b> If total is negative, this value will return a value of "Zero." Payment systems typically cannot deduct money, so integrations with those systems should use this rather than the ACTUAL total |               |                                |
|       |                                       |                   | Data type: Money                                                                                                    |               |                                |
|       |                                       |                   | <b>Format:</b> Max 23 digits to the left of the decimal; max 8 digits to the right of the decimal; with a max of 23 digits for the entire field                                                             |               |                                |

| Col # | Source<br>(table.column)                | Field Name                                                                                                    | Description/Data Type/Format/Source                                                                                                    | Max<br>Length | Client Field Definition |
|-------|-----------------------------------------|----------------------------------------------------------------------------------------------------|----------------------------------------------------------------------------------------------------|---------------|-------------------------|
| 314   | CT_REPORT_VIEW. TOTAL_DUE_COMPANY_ CARD | NOTE: If total is negative, this value will return a value of "Zero." Payment systems typically cannot deduct money, so integrations with those systems should use | <b>NOTE:</b> If total is negative, this value will return a value of "Zero." Payment systems typically cannot deduct money, so           | 23            |                         |
|       |                                         |                                                                                                    | Data type: Money                                                                                                    |               |                         |
|       |                                         |                                                                                                    | Format: Max 23 digits to the left of the decimal; max 8 digits to the right of the decimal; with a max of 23 digits for the entire field |               |                         |
| 315   | CT_REPORT_VIEW.                         | PORT_VIEW. Amount Not Report Total Rejected                                                                                                    | Report Total Rejected                                                                                                    | 23            |                         |
|       | TOTAL_REJECTED_<br>AMOUNT               | Approved                                                                                                    | Data type: Money                                                                                                    |               |                         |
|       | AMOUNT                                  |                                                                                                    | Format: Max 23 digits to the left of the decimal; max 8 digits to the right of the decimal; with a max of 23 digits for the entire field |               |                         |
| 316   | CT_REPORT_VIEW.                         | Amount Company                                                                                                    | Report Total Company Paid                                                                                                    | 23            |                         |
|       | TOTAL_COMPANY_PAID                      | Paid                                                                                                    | Data type: Money                                                                                                    |               |                         |
|       |                                         |                                                                                                    | Format: Max 23 digits to the left of the decimal; max 8 digits to the right of the decimal; with a max of 23 digits for the entire field |               |                         |
| 317   | CT_REPORT_VIEW.                         | Amount Due                                                                                                    | Report Total Due Company                                                                                                    | 23            |                         |
|       | TOTAL_DUE_COMPANY                       | Company                                                                                                    | Data type: Money                                                                                                    |               |                         |
|       |                                         |                                                                                                    | Format: Max 23 digits to the left of the decimal; max 8 digits to the right of the decimal; with a max of 23 digits for the entire field |               |                         |

| Col # | Source<br>(table.column)                             | Field Name                 | Description/Data Type/Format/Source                                                                                                    | Max<br>Length | Client Field Definition |
|-------|------------------------------------------------------|----------------------------|----------------------------------------------------------------------------------------------------|---------------|-------------------------|
| 318   | CT_REPORT_VIEW.                                      | Payment Confirmed          | Report Total Confirmed Paid                                                                                                    | 23            |                         |
|       | TOTAL_CONFIRMED_<br>PAID                             | Amount                     | Data type: Money                                                                                                    |               |                         |
|       | TAID                                                 |                            | <b>Format:</b> Max 23 digits to the left of the decimal; max 8 digits to the right of the decimal; with a max of 23 digits for the entire field |               |                         |
| 319   | CT_REPORT_VIEW.<br>ACTUAL_TOTAL_DUE_<br>EMPLOYEE     | Amount Due<br>Employee     | Report Actual Total Due Employee: The value of CT_REPORT.COMPANY_TO_ EMPLOYEE_AMOUNT (If total is negative this returns the negative value)     | 23            |                         |
|       |                                                      |                            | Data type: Money                                                                                                    |               |                         |
|       |                                                      |                            | <b>Format:</b> Max 23 digits to the left of the decimal; max 8 digits to the right of the decimal; with a max of 23 digits for the entire field |               |                         |
| 320   | CT_REPORT_VIEW.<br>ACTUAL_TOTAL_DUE_<br>COMPANY_CARD | Amount Due<br>Company Card | Report Actual Total Due Company Card (If total is negative this returns the negative value)                                                     | 23            |                         |
|       |                                                      |                            | Data type: Money                                                                                                    |               |                         |
|       |                                                      |                            | Format: Max 23 digits to the left of the decimal; max 8 digits to the right of the decimal; with a max of 23 digits for the entire field        |               |                         |
| 321   | CT_REPORT.REPORT_                                    | Report Type                | Report Type                                                                                                    | 2             |                         |
|       | TYPE                                                 |                            | One of these:                                                                                                    |               |                         |
|       |                                                      |                            | blank = Regular expense report                                                                                                    |               |                         |
|       |                                                      |                            | RR = Regular report that was auto-<br>created by Expense Assistant                                                                              |               |                         |
|       |                                                      |                            | CR = Central Reconciliation report                                                                                                    |               |                         |
|       |                                                      |                            | SR = Statement report                                                                                                    |               |                         |
|       |                                                      |                            | Data type: Alphanumeric                                                                                                    |               |                         |

| Col # | Source<br>(table.column)                             | Field Name                   | Description/Data Type/Format/Source                                                                                                    | Max<br>Length | Client Field Definition |
|-------|------------------------------------------------------|------------------------------|----------------------------------------------------------------------------------------------------|---------------|-------------------------|
| 322   | CT_REPORT_ENTRY. NET_ADJUSTED_TAX_ AMOUNT            | Total Tax Adjusted<br>Amount | Report Entry Total Tax Adjusted Amount  Data type: Money  Format: Max 23 digits to the left of the decimal; max 8 digits to the right of the decimal; with a max of 23 digits for the entire field | 23            |                         |
| 323   | CT_REPORT_ENTRY_<br>VIEW.NET_ADJUSTED_<br>TAX_AMOUNT | Net Adjusted Tax<br>Amount   | Net Adjusted Tax Amount  Data type: Money  Format: Max 23 digits to the left of the decimal; max 8 digits to the right of the decimal; with a max of 23 digits for the entire field                | 23            |                         |
| 324   | CT_REPORT.START_DATE                                 | Report Start Date            | Start Date from the Report Header. Can be imported from Trip data or manually entered.  Data type: Date Format: yyyy-MM-dd                                                                         | 10            |                         |
| 325   | CT_REPORT.END_DATE                                   | Report End Date              | End Date from the Report Header. Can be imported from Trip data or manually entered.  Data type: Date Format: yyyy-MM-dd                                                                           | 10            |                         |
| 326   | Future Use                                           |                              |                                                                                                    |               |                         |

### **Cash Advance Data**

| Col # | Source<br>(table.column)         | Field Name                      | Description/Data Type/Format/Source                                                                                                    | Max<br>Length | Client Field Definition |
|-------|----------------------------------|---------------------------------|----------------------------------------------------------------------------------------------------|---------------|-------------------------|
| 327   | CT_REPORT.CA_<br>RETURNS_AMOUNT  | Cash Advance<br>Returns Amount  | Cash Advance Returned Amount  Data type: Money  Format: Max 23 digits to the left of the decimal; max 8 digits to the right of the decimal; with a max of 23 digits for the entire field | 23            |                         |
| 328   | CT_REPORT.CA_<br>RETURN_RECEIVED | Cash Advance Return<br>Received | Cash Advance Return Received Flag <b>Data type:</b> Alphanumeric                                                                                                    | 1             |                         |
| 329   | CT_REPORT.CA_<br>UTILIZED_AMOUNT | Cash Advance<br>Utilized Amount | Cash Advance Utilized Amount  Data type: Money  Format: Max 23 digits to the left of the decimal; max 8 digits to the right of the decimal; with a max of 23 digits for the entire field | 23            |                         |
| 330   | Future Use                       |                                 |                                                                                                    |               |                         |
| 331   | Future Use                       |                                 |                                                                                                    |               |                         |
| 332   | Future Use                       |                                 |                                                                                                    |               |                         |
| 333   | Future Use                       |                                 |                                                                                                    |               |                         |

**Report Entry Data** 

| Col # | Source<br>(table.column)        | Field Name         | Description/Data Type/Format/Source                       | Max<br>Length | Client Field Definition |
|-------|---------------------------------|--------------------|-----------------------------------------------------------|---------------|-------------------------|
| 334   | CT_LOCATION_NAME.               | Location City Name | Report Entry Location Name <b>Data type:</b> Alphanumeric | 64            |                         |
| 335   | CT_REPORT_ENTRY.IS_<br>BILLABLE | Is Billable?       | Is Billable  Data type: Alphanumeric                      | 1             |                         |

| Col # | Source (table.column)             | Field Name      | Description/Data Type/Format/Source                                                | Max<br>Length                                        | Client Field Definition |
|-------|-----------------------------------|-----------------|------------------------------------------------------------------------------------|------------------------------------------------------|-------------------------|
| 336   | CT_REPORT_ENTRY.<br>FROM_LOCATION | From Location   | Report Entry From Location  Data type: Alphanumeric                                | 100                                                  |                         |
| 337   | CT_REPORT_ENTRY. TO_LOCATION      | To Location     | Report Entry To Location  Data type: Alphanumeric                                  | 100                                                  |                         |
| 338   | CT_LOCATION_NAME.                 | Location Name   | Report Entry Location Name  Data type: Alphanumeric                                | 64                                                   |                         |
| 339   | CT_REPORT_ENTRY.<br>CTRY_CODE     | Country         | Report Entry Country Code  Data type: Alphanumeric  Format: 2-character alpha code | 2                                                    |                         |
| 340   | CT_REPORT_ENTRY.<br>CTRY_SUB_CODE | State/Province  | Report Entry Country Sub Code  Data type: Alphanumeric                             | 6                                                    |                         |
| 341   | CT_XML_RECEIPT.UUID               | UUID            | Report Entry XML Receipt UUID  Data type: Alphanumeric                             | 36<br><b>NOTE:</b><br>Stored<br>as<br>Binary<br>(16) |                         |
| 342   | CT_XML_RECEIPT.<br>TAX_ID         | Supplier Tax ID | Report Entry XML Receipt Supplier Tax ID  Data type: Alphanumeric                  | 64                                                   |                         |
| 343   | Future Use                        |                 |                                                                                    |                                                      |                         |
| 344   | Future Use                        |                 |                                                                                    |                                                      |                         |
| 345   | Future Use                        |                 |                                                                                    |                                                      |                         |
| 346   | Future Use                        |                 |                                                                                    |                                                      |                         |

### **VAT Tax Data**

| Col # | Source<br>(table.column)                                            | Field Name                                  | Description/Data Type/Format/Source                                                                                                    | Max<br>Length | Client Field Definition |
|-------|---------------------------------------------------------------------|---------------------------------------------|----------------------------------------------------------------------------------------------------|---------------|-------------------------|
| 347   | CT_TAX_ALLOCATION_                                                  |                                             | Allocation Total Tax Transaction Amount                                                                                                    | 23            |                         |
|       | TOTAL_VIEW. TRANSACTION                                             | Transaction Amount                          | Data type: Money                                                                                                    |               |                         |
|       | AMOUNT                                                              |                                             | <b>Format:</b> Max 23 digits to the left of the decimal; max 8 digits to the right of the decimal; with a max of 23 digits for the entire field |               |                         |
| 348   | CT_TAX_ALLOCATION_                                                  | Allocation Total Tax                        | Allocation Total Tax Posted Amount                                                                                                    | 23            |                         |
|       | TOTAL_VIEW.POSTED_<br>AMOUNT                                        | Posted Amount                               | Data type: Money                                                                                                    |               |                         |
|       | AMOUNT                                                              |                                             | <b>Format:</b> Max 23 digits to the left of the decimal; max 8 digits to the right of the decimal; with a max of 23 digits for the entire field |               |                         |
| 349   | CT_TAX_ALLOCATION_<br>TOTAL_VIEW.RECLAIM_<br>TRANSACTION_<br>AMOUNT |                                             | Allocation Total Tax Reclaim Transaction<br>Amount                                                                                              | 23            |                         |
|       |                                                                     |                                             | Data type: Money                                                                                                    |               |                         |
|       | AMOUNT                                                              |                                             | <b>Format:</b> Max 23 digits to the left of the decimal; max 8 digits to the right of the decimal; with a max of 23 digits for the entire field |               |                         |
| 350   | CT_TAX_ALLOCATION_                                                  | Allocation Total Tax                        | Allocation Total Tax Reclaim Posted Amount                                                                                                    | 23            |                         |
|       | TOTAL_VIEW.RECLAIM_<br>POSTED_AMOUNT                                | Reclaim Posted Amount                       | Data type: Money                                                                                                    |               |                         |
|       | POSTED_AMOUNT                                                       | Amount                                      | <b>Format:</b> Max 23 digits to the left of the decimal; max 8 digits to the right of the decimal; with a max of 23 digits for the entire field |               |                         |
| 351   | CT_TAX_ALLOCATION_<br>TOTAL_VIEW.RECLAIM_                           | Allocation Total Tax<br>Reclaim Transaction | Allocation Total Tax Reclaim Transaction<br>Adjusted Amount                                                                                     | 23            |                         |
|       | TRANS_ADJ_AMT                                                       | Adjusted Amount                             | Data type: Money                                                                                                    |               |                         |
|       |                                                                     |                                             | <b>Format:</b> Max 23 digits to the left of the decimal; max 8 digits to the right of the decimal; with a max of 23 digits for the entire field |               |                         |

| Col # | Source<br>(table.column)            | Field Name      | Description/Data Type/Format/Source                                                                                                    | Max<br>Length | Client Field Definition |
|-------|-------------------------------------|-----------------|----------------------------------------------------------------------------------------------------|---------------|-------------------------|
| 352   | CT_REPORT_ENTRY.<br>MERCHANT_TAX_ID | Merchant Tax ID | Merchant Tax ID is populated by the following (in order of precedence): E-Receipt v4 with tax data, Company card transaction, and ExpenseIt OCR transaction | 64            |                         |
| 353   | Future Use                          |                 |                                                                                                    |               |                         |
| 354   | Future Use                          |                 |                                                                                                    |               |                         |
| 355   | Future Use                          |                 |                                                                                                    |               |                         |
| 356   | Future Use                          |                 |                                                                                                    |               |                         |

# **Request Data**

| Col # | Source<br>(table.column)                        | Field Name               | Description/Data Type/Format/Source                                                                                                    | Max<br>Length | Client Field Definition |
|-------|-------------------------------------------------|--------------------------|----------------------------------------------------------------------------------------------------|---------------|-------------------------|
| 357   | CT_TRAVEL_REQUEST. NAME                         | Request Name             | Authorization Request Name <b>Data type:</b> Alphanumeric                                                                                                    | 40            |                         |
| 358   | CT_TRAVEL_REQUEST.<br>TOTAL_POSTED_<br>AMOUNT   | Total Posted Amount      | Authorization Request Total Posted Amount  Data type: Money  Format: Max 23 digits to the left of the decimal; max 8 digits to the right of the decimal; with a max of 23 digits for the entire field   | 23            |                         |
| 359   | CT_TRAVEL_REQUEST.<br>TOTAL_APPROVED_<br>AMOUNT | Total Approved<br>Amount | Authorization Request Total Approved Amount  Data type: Money  Format: Max 23 digits to the left of the decimal; max 8 digits to the right of the decimal; with a max of 23 digits for the entire field | 23            |                         |

66

| Col # | Source<br>(table.column)              | Field Name                  | Description/Data Type/Format/Source                                        | Max<br>Length | Client Field Definition |
|-------|---------------------------------------|-----------------------------|----------------------------------------------------------------------------|---------------|-------------------------|
| 360   | CT_TRAVEL_REQUEST.<br>START_DATE      | Start Date                  | Authorization Request Start Date  Data type: Date  Format: yyyy-MM-dd      | 10            |                         |
| 361   | CT_TRAVEL_REQUEST.<br>END_DATE        | End Date                    | Authorization Request End Date  Data type: Date  Format: yyyy-MM-dd        | 10            |                         |
| 362   | CT_TRAVEL_REQUEST.<br>AUTHORIZED_DATE | Authorized Date             | Authorization Request Authorized Date  Data type: Date  Format: yyyy-MM-dd | 10            |                         |
| 363   | CT_TRAVEL_REQUEST.<br>REQUEST_ID      | Authorization<br>Request ID | Authorization Request ID <b>Data type:</b> Alphanumeric                    | 20            |                         |
| 364   | Future Use                            |                             |                                                                            |               |                         |
| 365   | Future Use                            |                             |                                                                            |               |                         |
| 366   | Future Use                            |                             |                                                                            |               |                         |
| 367   | Future Use                            |                             |                                                                            |               |                         |
| 368   | Future Use                            |                             |                                                                            |               |                         |
| 369   | Future Use                            |                             |                                                                            |               |                         |
| 370   | Future Use                            |                             |                                                                            |               |                         |
| 371   | Future Use                            |                             |                                                                            |               |                         |
| 372   | Future Use                            |                             |                                                                            |               |                         |
| 373   | Future Use                            |                             |                                                                            |               |                         |
| 374   | Future Use                            |                             |                                                                            |               |                         |
| 375   | Future Use                            |                             |                                                                            |               |                         |
| 376   | Future Use                            |                             |                                                                            |               |                         |

| Col # | Source<br>(table.column) | Field Name | Description/Data Type/Format/Source | Max<br>Length | Client Field Definition |
|-------|--------------------------|------------|-------------------------------------|---------------|-------------------------|
| 377   | Future Use               |            |                                     |               |                         |
| 378   | Future Use               |            |                                     |               |                         |
| 379   | Future Use               |            |                                     |               |                         |
| 380   | Future Use               |            |                                     |               |                         |
| 381   | Future Use               |            |                                     |               |                         |
| 382   | Future Use               |            |                                     |               |                         |
| 383   | Future Use               |            |                                     |               |                         |
| 384   | Future Use               |            |                                     |               |                         |
| 385   | Future Use               |            |                                     |               |                         |
| 386   | Future Use               |            |                                     |               |                         |
| 387   | Future Use               |            |                                     |               |                         |
| 388   | Future Use               |            |                                     |               |                         |
| 389   | Future Use               |            |                                     |               |                         |
| 390   | Future Use               |            |                                     |               |                         |
| 391   | Future Use               |            |                                     |               |                         |
| 392   | Future Use               |            |                                     |               |                         |
| 393   | Future Use               |            |                                     |               |                         |
| 394   | Future Use               |            |                                     |               |                         |
| 395   | Future Use               |            |                                     |               |                         |
| 396   | Future Use               |            |                                     |               |                         |
| 397   | Future Use               |            |                                     |               |                         |
| 398   | Future Use               |            |                                     |               |                         |
| 399   | Future Use               |            |                                     |               |                         |

| Col # | Source<br>(table.column) | Field Name | Description/Data Type/Format/Source | Max<br>Length | Client Field Definition |
|-------|--------------------------|------------|-------------------------------------|---------------|-------------------------|
| 400   | Future Use               |            |                                     |               |                         |

<sup>\*</sup>The table below details the field population based on configuration of the following CT\_TA\_REIMBURSABLE table columns (rows 213, 214, and 215):

| Configuration                           | DISPLAY_LIMIT          | ALLOWANCE_LIMIT     | ALLOWABLE_THRESHOLD    |  |  |
|-----------------------------------------|------------------------|---------------------|------------------------|--|--|
| No Limit/Single Rate (co or govt)       | Rate amount            | Null                | Rate amount            |  |  |
| Limit/Single Rate (co or govt)          | Rate amount            | Rate amount         | Null                   |  |  |
| No Limit/Two Rates (co <u>and</u> govt) | Company<br>rate amount | Null                | Government rate amount |  |  |
| Limit/Two Rates (co and govt)           | Company rate amount    | Company rate amount | Government rate amount |  |  |

# **Section 8: Appendix 1: Balance Due Management**

The Balance Due Management option provides a tool for tracking balances due from employees to the company, and for collecting those funds against future reports.

#### **How It Works**

When activated, an expense report with a balance due to the company from the employee will generate an internal tracking record for that balance due to the company. A subsequent report with an amount due the employee from the company will automatically have this balance applied at the point in time that the processor approves the report for payment, netting out the amount due to the employee against the amount remaining that is due to the company from the prior report.

If the outstanding amount due company is not fully utilized, the remaining balance continues to be tracked and applied to another future report. If a report with an applied balance tracking record is recalled, the balance tracking amount is removed from the report and may then subsequently be re-applied when that report is again approved by the processor.

#### What the User Sees

The employee will see a new row on the report totals page for a report with a balance due applied so that they can see why the cash due to the employee has been reduced.

If for some reason the balance tracking record needs to be adjusted – perhaps the employee has paid the amount to the company – the cash advance administrator may record the amount paid against that balance and thus reduce the outstanding balance.

The information on the internal balance tracking record creation (issuance) can be included in the standard accounting extract by configuring it to include cash advance records. The data will appear in a record similar to a normal cash advance with three specific differences:

- Report ID field will identify the report that generated the balance due to the company
- Report Key will also identify that same report
- Cash Advance Transaction Type will be 3

The following example demonstrates key fields in the accounting extract for a balance tracking record and a traditional cash advance issuance record, both for 50.00:

| Report ID                | Report<br>Key | Journal<br>Key | Expense<br>Key | Descrip-<br>tion                                     | Descrip-<br>tion<br>Payer<br>Payee |      | Amount | Account<br>Code<br>DR/ CR                          |    | Cash<br>Advance<br>transact-<br>tion Type | Cash<br>Advance<br>Request<br>Amount |
|--------------------------|---------------|----------------|----------------|------------------------------------------------------|------------------------------------|------|--------|----------------------------------------------------|----|-------------------------------------------|--------------------------------------|
| 7CECDDC0E40<br>040CBA23C | 10004         | 100000         |                | Balance tracking issuance record                     | COMP                               | EMPL | 50     | Employee<br>cash<br>advance<br>clearing<br>account | DR | 3                                         | 50                                   |
|                          |               | 100001         |                | Regular Cash<br>advance<br>issuance journal<br>entry | COMP                               | EMPL | 50     | Employee<br>cash<br>advance<br>clearing<br>account | DR | 1                                         | 50                                   |

The application of the balance tracking record will also impact the financial extract, and will show information about the source of the funds used to net against the amount due employee. This is always included, and is not controlled by the inclusion of cash advance records.

The following example demonstrates the key information in the expense journal records when a cash advance or balance due record is utilized as payment for the amount due employee:

| Report ID                | Report<br>Key | Journal<br>Key | Expense<br>Key | Descrip-<br>tion                                            | Payer | Payee | Amount | Account<br>Code                                    | DR/ CR | Cash<br>Advance<br>transact-<br>tion Type | Cash<br>Advance<br>Request<br>Amount |
|--------------------------|---------------|----------------|----------------|-------------------------------------------------------------|-------|-------|--------|----------------------------------------------------|--------|-------------------------------------------|--------------------------------------|
| 7CECDDC0E40<br>040CBA23C | 10004         | 100000         |                | Balance tracking issuance record                            | COMP  | EMPL  | 50     | Employee<br>cash<br>advance<br>clearing<br>account | DR     | 3                                         | 50                                   |
| 247277D7922<br>44886A69C | 10006         | 100053         | 100003         | Expense 1 -<br>Dinner -<br>standard journal<br>entry part 1 | COMP  | EMPL  | 50     | Dinner<br>account<br>code                          | DR     |                                           |                                      |

| Report ID                | Report<br>Key | Journal<br>Key | Expense<br>Key | Descrip-<br>tion                                  | Payer | Payee | Amount | Account<br>Code           | DR/ CR | Cash<br>Advance<br>transact-<br>tion Type | Cash<br>Advance<br>Request<br>Amount |
|--------------------------|---------------|----------------|----------------|---------------------------------------------------|-------|-------|--------|---------------------------|--------|-------------------------------------------|--------------------------------------|
| 247277D7922<br>44886A69C | 10006         | 100054         | 100003         | Expense 1 -<br>standard journal<br>entry - part 2 | СОМР  | EMPL  | 20     | Dinner<br>account<br>code | CR     |                                           |                                      |

#### Configuring the Balance Due Management Feature

The balance due tracking feature may be enabled per policy, so that reports under that policy will generate a balance tracking record for application on any future report (regardless of policy).

Clients wishing to activate this option should first ensure that their financial systems receiving the data from Concur Expense are prepared for the new information. When they are ready to activate the tracking, they work with Concur Client Support to identify the policies for which to activate the balance due tracking.

To edit, refer to the Expense: Policies Setup Guide.

# **Section 9: Appendix 2: Cash Advance Issuance Records**

The Cash Advance issuance record may be optionally included in the Standard Accounting Extract and any other financial extracts. This allows for company processes where the issuance is executed outside of Concur or via the data coming from Concur to the financial systems.

There are some special circumstances that have unique handling:

- 1. **Cash Advance Issuance paid via Expense Pay**. If the employee is reimbursed for expense reports via Concur's payment services such as Expense Pay, then the cash advance issuance may also optionally be paid via the same service.
- Cash Advance Issuance via CBCP ATM Withdrawal. When a cardholder obtains an ATM cash advance via
  their company card and the payment type of that card is CBCP, the event creates an issuance record for the
  financial extract. These cash advance issuance records may be included in the financial extracts so that they are
  tracked within the financial systems.
- 3. **Cash Advance Issuance via IBCP ATM Withdrawal**. When a cardholder obtains an ATM cash advance via their company card and the payment type of that card is IBCP, the event creates NO liability for the company within Concur as the employee is responsible for repayment of the advance. Because of that, there is no cash advance issuance record included in the financial extracts.

There will be one issuance record for a cash advance issued within Concur. The issuance record can be identified by the Cash Advance Transaction Type which will always be a '1'. The Payer is the Company and the Payee is the Employee. The Journal Amount is a DR transaction in the reimbursement currency. The Cash Advance Amount is the amount of the cash advance in the currency of issuance. The Account Code is the clearing account code which was configured for the employee in the profile.

| [61]<br>entry_id | [64]<br>Entry<br>Transaction<br>Date | [63]<br>Expense Type | [62]<br>Entry<br>Transaction<br>Type | [163]<br>Payer<br>Payment<br>Type | [165]<br>Payee<br>Payment Type | [169]<br>Journal<br>Amount | [168]<br>Debit<br>Credit | [167]<br>Account<br>Code | [177]<br>Cash<br>Advance<br>Amount | [185]<br>Cash<br>Advance<br>Transaction<br>Type |
|------------------|--------------------------------------|----------------------|--------------------------------------|-----------------------------------|--------------------------------|----------------------------|--------------------------|--------------------------|------------------------------------|-------------------------------------------------|
| 1121             | 7/10/2015                            | Cash Advance         | REG                                  | COMPANY                           | EMPLOYEE                       | \$300.00                   | DR                       | 5009990                  | 300.00                             | 1                                               |

For the same example, but for cash issued as an ATM cash withdrawal for a CBCP company card, the record is similar. The data on the ATM withdrawal transaction will appear in the first scheduled extract after the credit card cash advance transaction has been loaded to Concur from the card supplier. The Account Code in this case is the clearing account code which was configured for the CBCP corporate card payment type.

| [61]<br>entry_id | [64]<br>Entry<br>Transaction<br>Date | [63]<br>Expense Type | [62]<br>Entry<br>Transaction<br>Type | [163]<br>Payer<br>Payment<br>Type | [165]<br>Payee<br>Payment Type | [169]<br>Journal<br>Amount | [168]<br>Debit<br>Credit | [167]<br>Account<br>Code | [177]<br>Cash<br>Advance<br>Amount | [185]<br>Cash<br>Advance<br>Transaction<br>Type |
|------------------|--------------------------------------|----------------------|--------------------------------------|-----------------------------------|--------------------------------|----------------------------|--------------------------|--------------------------|------------------------------------|-------------------------------------------------|
| 1121             | 7/10/2015                            | Cash Advance         | REG                                  | COMPANY                           | CBCP CORP                      | \$300.00                   | DR                       | 1009990                  | 300.00                             | 1                                               |

#### **Application Extract for Cash Advance**

The application of a cash advance will include offsetting records to recover the cash advance. Consider this example:

The user has received a \$300 cash advance issued through Concur. In the course of travel, the user incurs the following cash expenses: 245.00 on a rental car, \$67 on a business meal and \$10 on parking. The user assigns the \$300 cash advance to an expense report, enters the three cash expenses and submits. The expenses are not itemized. The expenses are legitimate business expenses.

The application phase of this case will create five records in the standard accounting extract file. Three of the records will cover the three cash out-of-pocket transactions. These three transactions are handled in the same way all cash, out-of-pocket transactions are handled. The two additional records are unique to an expense report containing a Cash Advance. The system will attempt to recover the cash advance amount from the employee by creating credit records against the cash transactions until the total of the cash advance is recovered. In this example, the first cash advance record (entry\_id 1243) credits the entire \$245 of its companion record (entry\_id 1240). That still leaves \$55 of the cash advance unrecovered. Another credit record (entry\_id 1244) for \$55 will be created against the next companion cash expense record (entry\_id 1241). At this point, the \$300 cash advance has been recovered. The credit journal amounts have the effect of offsetting the total amount due the employee by the amount of the cash advance.

These offset records will have the following characteristics: the Payer is the employee; the Payee is the company. The Debit/Credit indicator will always be 'CR'. The Cash Advance Amount field will always contain the total of the cash advances applied to the expense report. The Cash Advance Transaction Type will be a '2'. The employee will receive the net of the total cash expenses less the cash advance amount; in this example, \$22.

| [61]<br>entry_id | [64]<br>Entry<br>Transaction<br>Date | [70]<br>Vendor<br>Name | [63]<br>Expense<br>Type | [68]<br>Is<br>Personal | [62]<br>Entry<br>Transaction<br>Type | [163]<br>Payer Payment<br>Type | [165]<br>Payee<br>Payment Type | [169]<br>Journal<br>Amount | [168]<br>Debit<br>Credit | [167]<br>Account<br>Code | [177]<br>Cash<br>Advance<br>Amount | [185]<br>Cash<br>Advance<br>Transacti<br>on Type |
|------------------|--------------------------------------|------------------------|-------------------------|------------------------|--------------------------------------|--------------------------------|--------------------------------|----------------------------|--------------------------|--------------------------|------------------------------------|--------------------------------------------------|
| 1240             | 7/24/2015                            | AVIS                   | Rental Car              | N                      | REG                                  | COMPANY                        | EMPLOYEE                       | \$245.00                   | DR                       | 7271008                  |                                    |                                                  |
| 1241             | 7/25/2015                            | MORT<br>ONS            | Business<br>Meal        | N                      | REG                                  | COMPANY                        | EMPLOYEE                       | \$67.00                    | DR                       | 7271110                  |                                    |                                                  |
| 1242             | 7/25/2015                            |                        | Parking                 | N                      | REG                                  | COMPANY                        | EMPLOYEE                       | \$10.00                    | DR                       | 7271005                  |                                    |                                                  |
| 1243             | 7/24/2015                            | AVIS                   | Rental Car              | N                      | REG                                  | EMPLOYEE                       | COMPANY                        | -<br>\$245.00              | CR                       | 5009990                  | \$300.00                           | 2                                                |
| 1244             | 7/25/2015                            | MORT<br>ONS            | Business<br>Meal        | N                      | REG                                  | EMPLOYEE                       | COMPANY                        | -\$55.00                   | CR                       | 5009990                  | \$300.00                           | 2                                                |

### How The System Prioritizes When Offsetting ISSUED Balance From Multiple Expense Entries

Expenses are reviewed by the system for application of a cash advance balance by applying specific exclusion logic and in the following sequential order:

- By Currency Gain loss, and Cash Advance Return expenses
- By Order of Expenses:
  - First Sort: By Transaction Date sequence of expenses from earliest to latest
  - Second Sort: If same date, by Record Key order (that is, data entry order)
- By exclusion if:
  - Not same currency as original advance
    - AND -
  - Matching currency (if option is on)

**NOTE:** Any expense will be excluded if the employee has marked the expense to be excluded from cash advance.

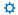